## **Un guide pratique du package**  vegan **pour les analyses en écologie des communautés**

F. Guillaume Blanchet

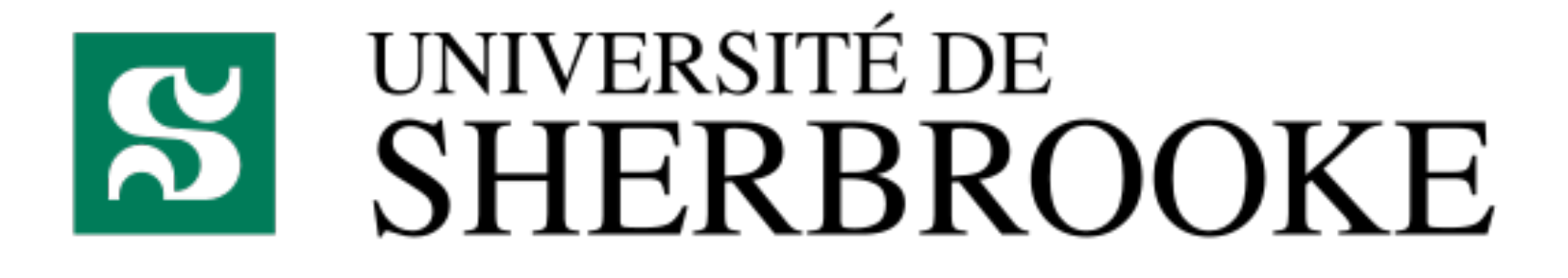

#### **Qu'est-ce que l'écologie des communautés ?**

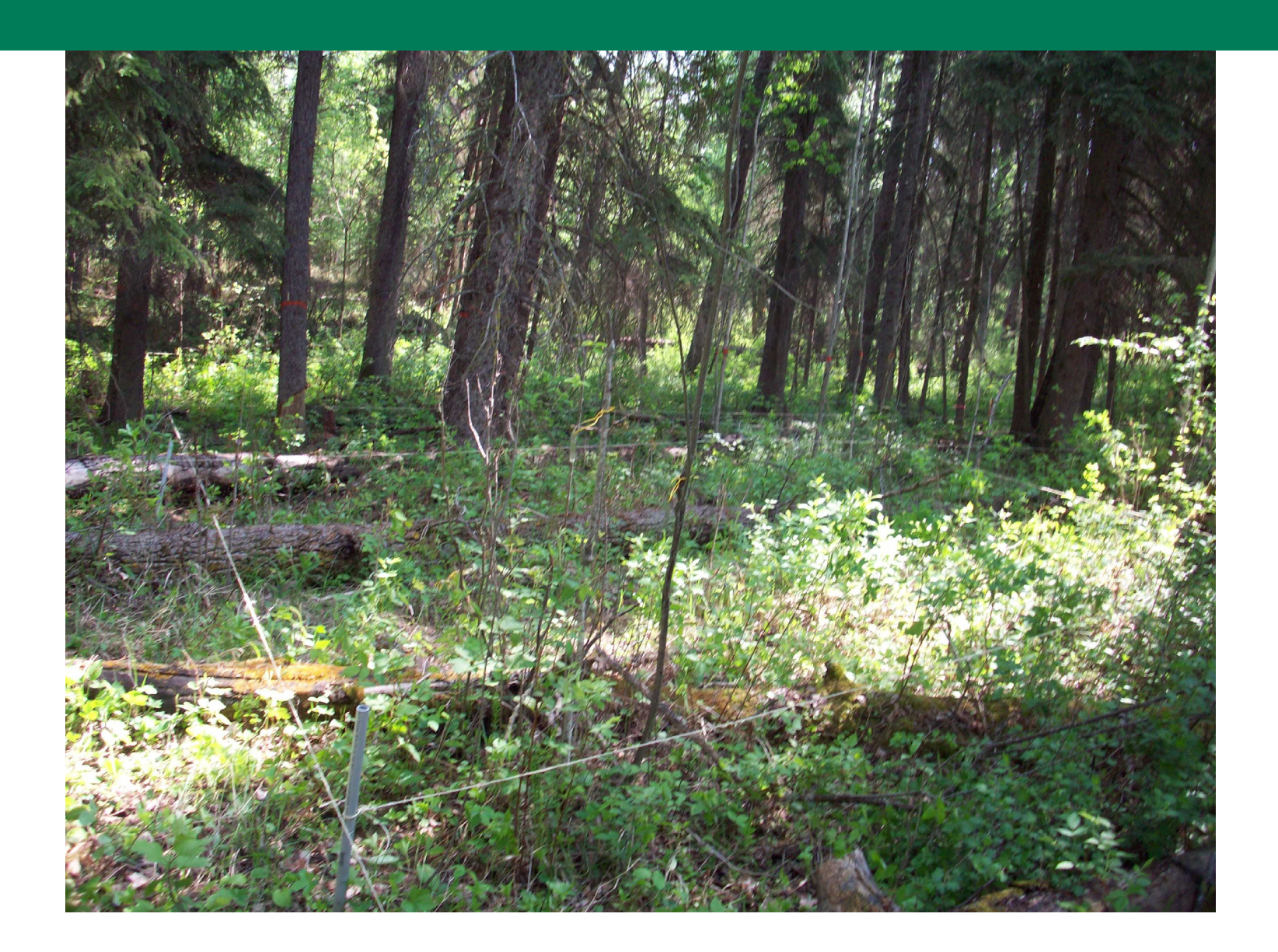

### **Qu'est-ce que l'écologie des communautés ?**

#### **Les données en écologie des communautés**

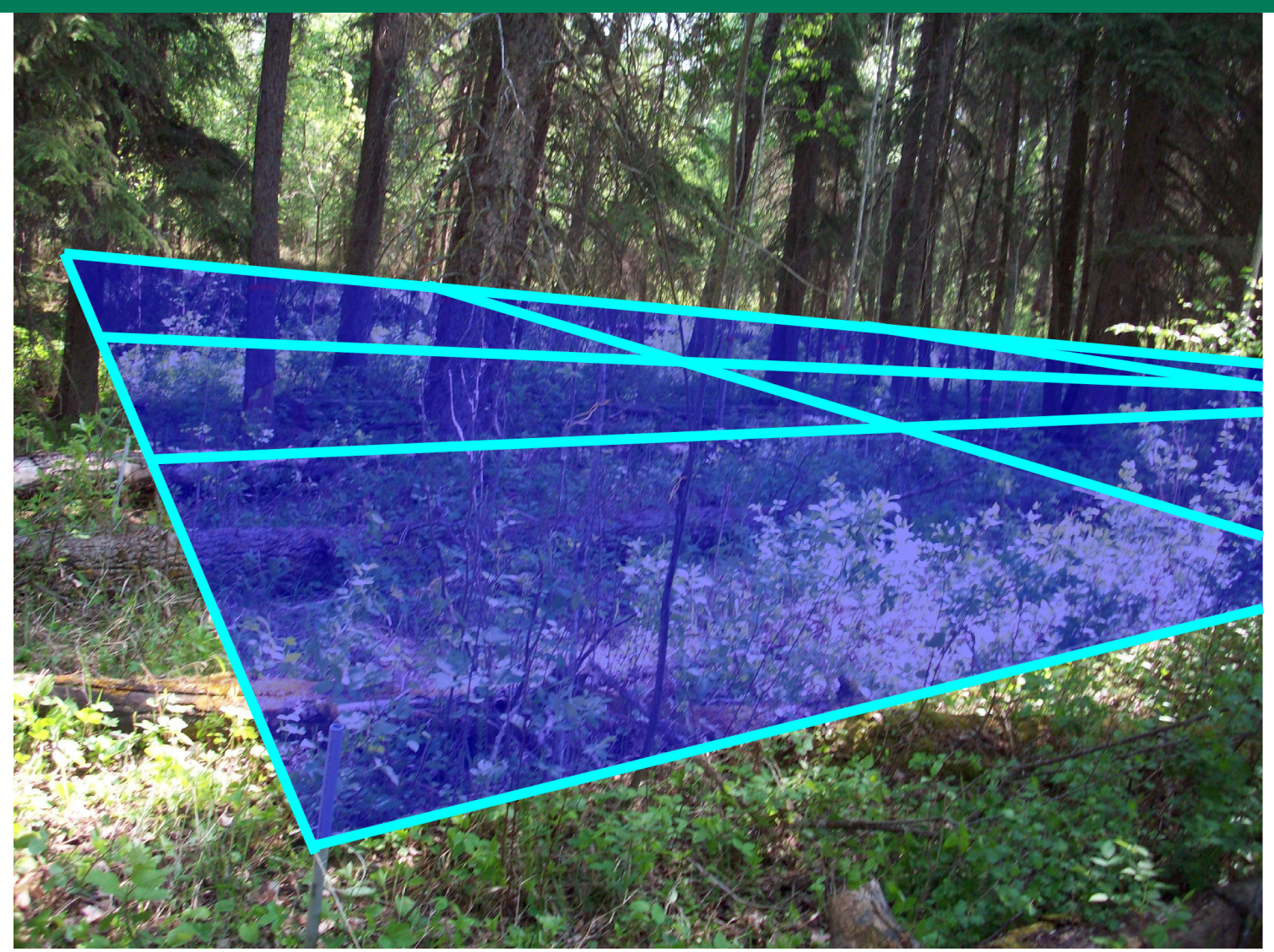

### **Qu'est-ce que l'écologie des communautés ?**

#### **Les données en écologie des communautés**

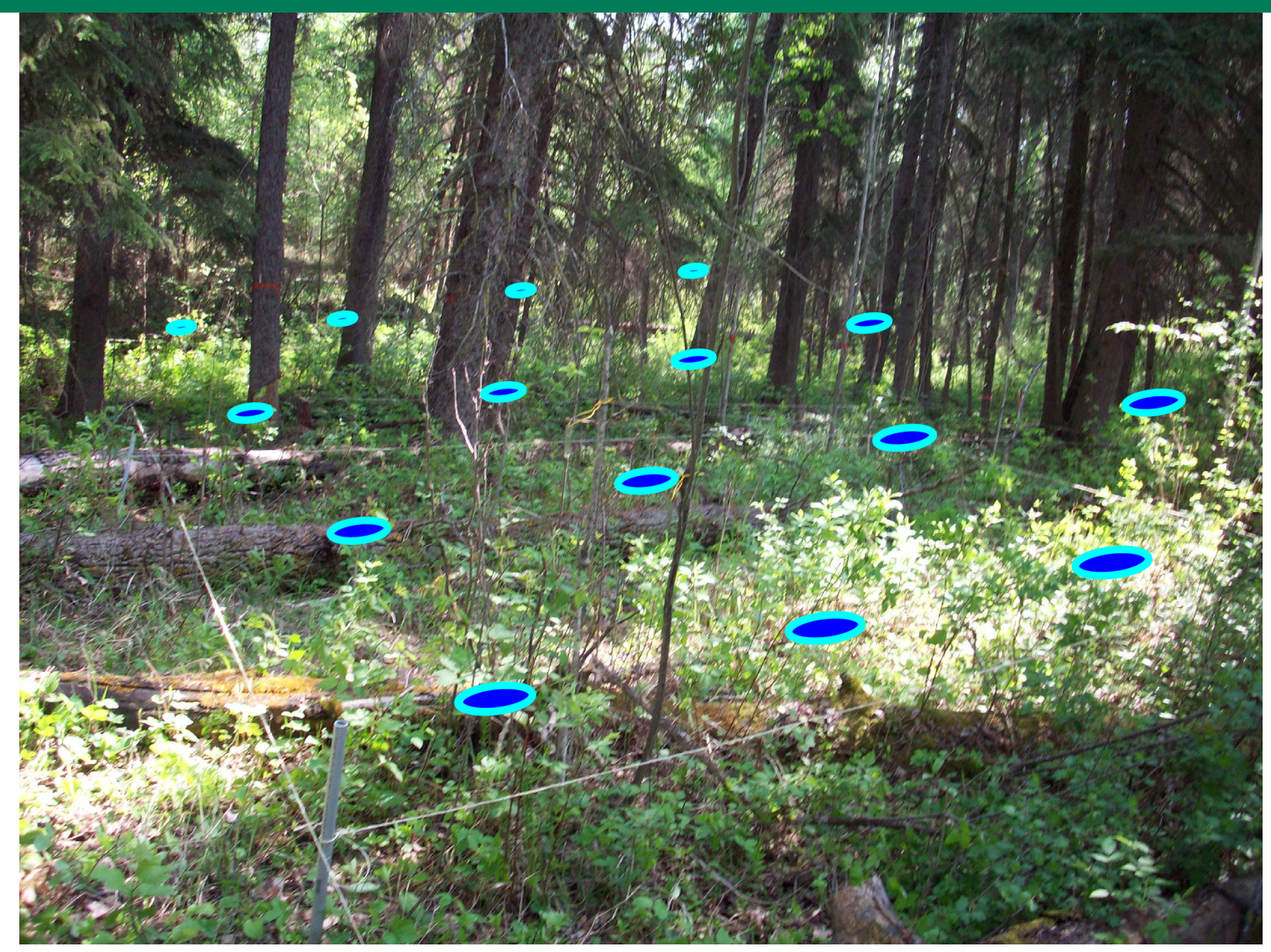

## **Quelques informations sur vegan**

Pour ceux qui se posait la question : **veg**etation **an**alysis

**Toujours en développement depuis plus de 15 ans**

Maintenant sur GitHub

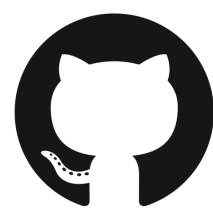

**Beaucoup plus de développeurs**

**Jari Oksanen** F. Guillaume Blanchet Michael Friednly Roeland Kindt Pierre Legendre Dan McGlinn Peter R. Minchin

Robert B. O'Hara **Gavin L. Simpson** Péter Sólymos M Henry H. Stevens Eduard Szöecs Helene H. Wagner

### **Quelques informations sur vegan**

15 jeux de données (pas seulement sur des plantes)

446 fonctions

+ de 21000 lignes de code R + de 3900 lignes de code C et Fortran

Manuel de référence de 292 pages

Cinq vignettes d'aide

#### **Dépendance**

permute lattice

#### **Compatibilité**

Rétrocompatible avec les versions précédentes

### **Plan de la présentation**

# **Comment illustrer plus de 15 ans de**  travail en 12<sup>0</sup> minutes ?

### **Plan de la présentation**

**Comment illustrer plus de 15 ans de**  travail en <sub>de</sub> 20 minutes ?

**En essayant de comprendre ce qui structure la distribution d'un groupe d'espèces**

 $\mathbf{r}$ 

 $\mathbf{r}$ 

**Avec un jeux de données du disponible dans vegan**

#### **Les oribates de la station de biologie des Laurentides**

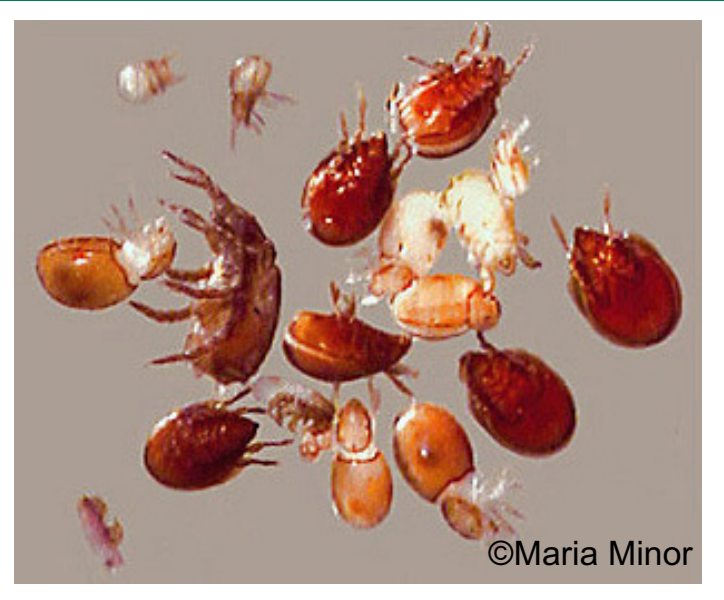

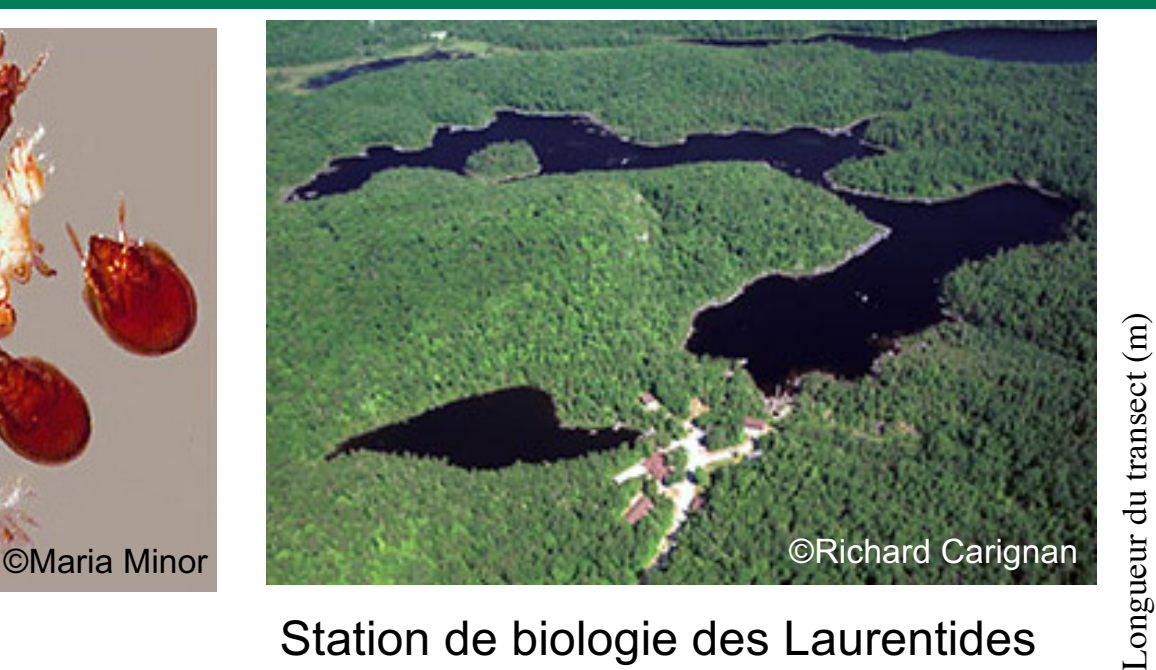

49 morpho-espèces Station de biologie des Laurentides

●

● ●

●

● ● ● ● ●

●

●

● ●

●

●

● ● ● ● ● ● ● ● ●

● ● ● ● ● ● ●

● ●

● ● ●

● ●

●

●

 $\overline{10}$ 

 $\sigma$ 

 $\infty$ 

● ●

●

● ●

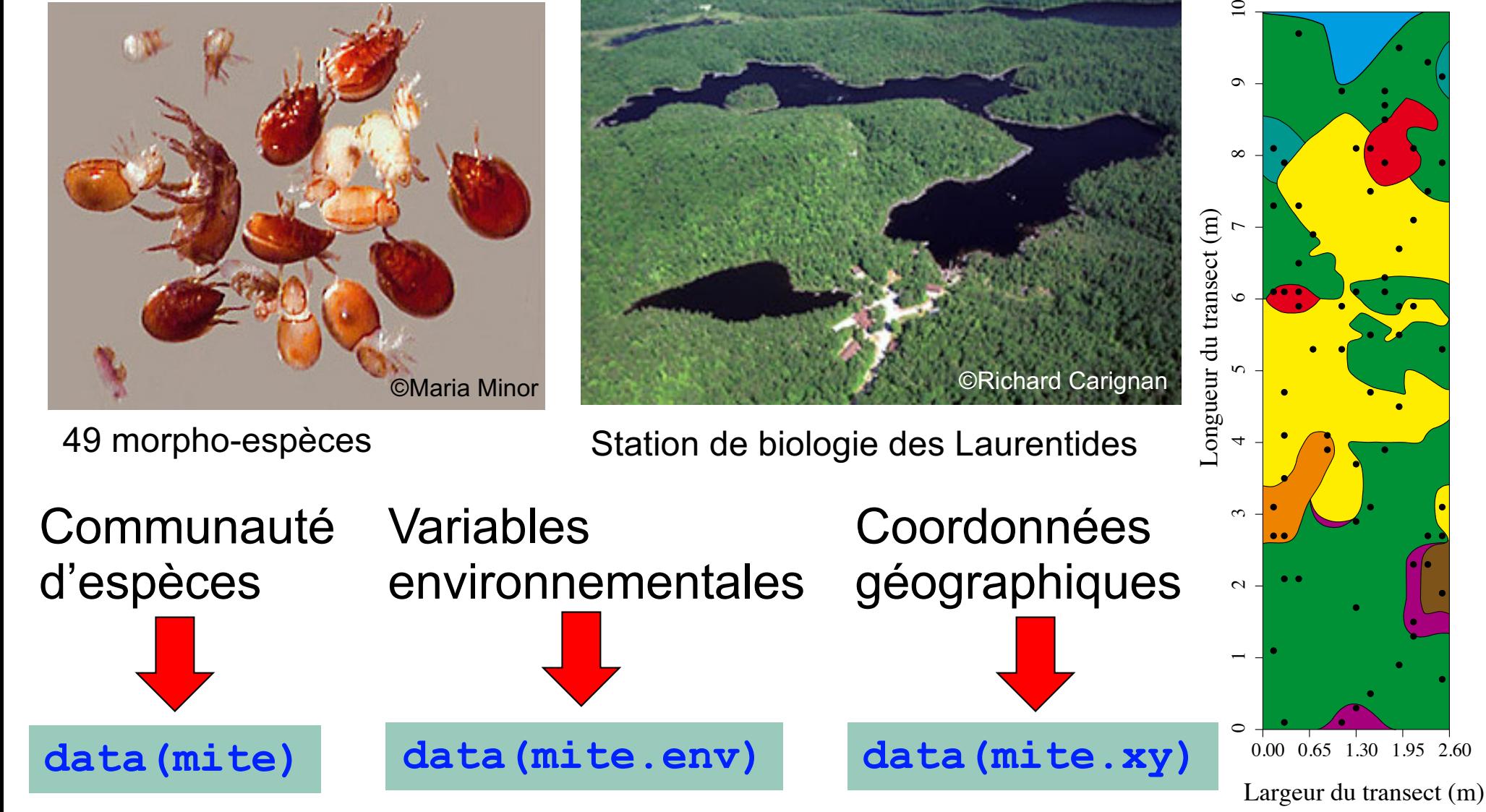

#### **Les oribates de la station de biologie des Laurentides**

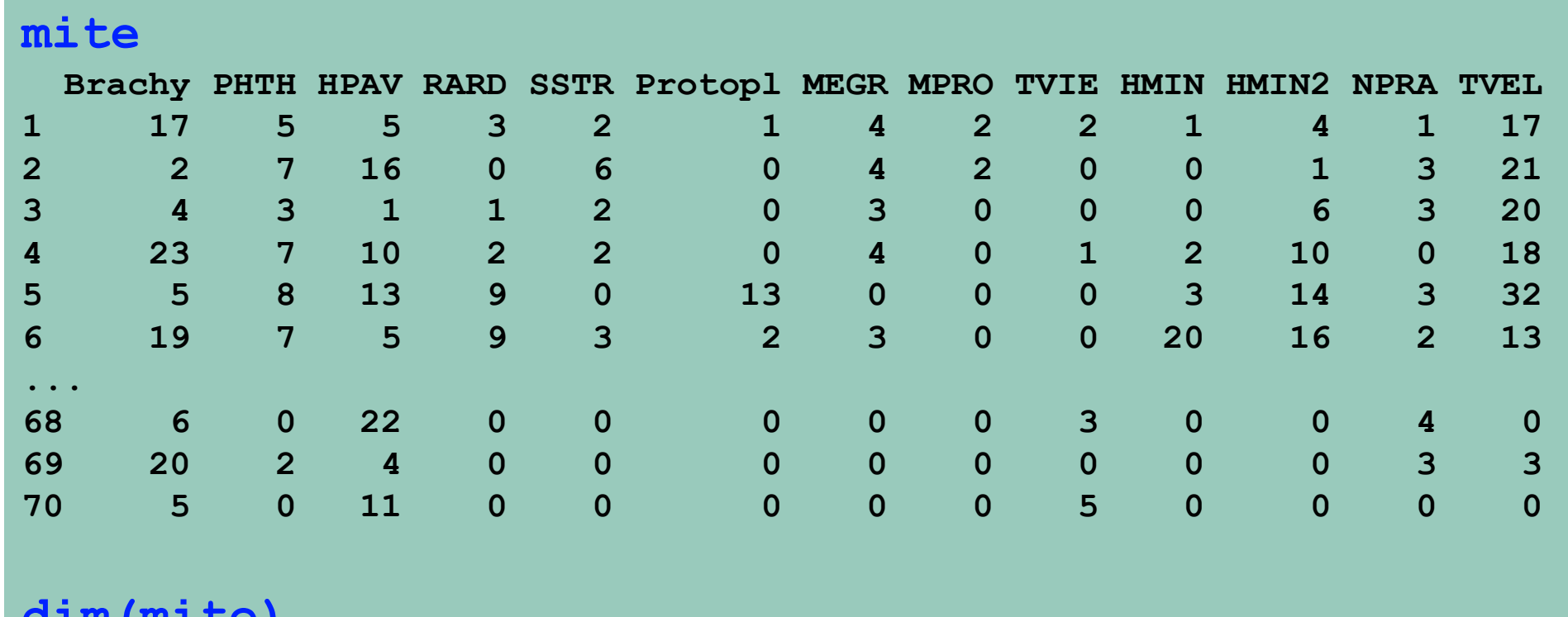

**dim(mite) [1] 70 35**

#### **Les oribates de la station de biologie des Laurentides**

#### **mite.env**

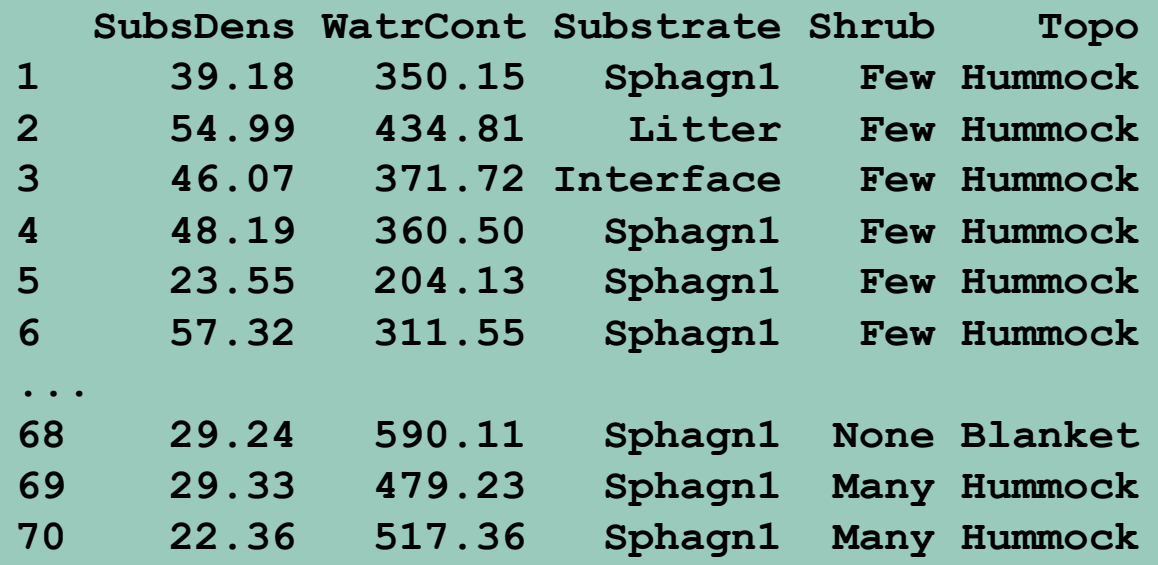

**dim(mite.env) [1] 70 5**

#### **Les oribates de la station de biologie des Laurentides**

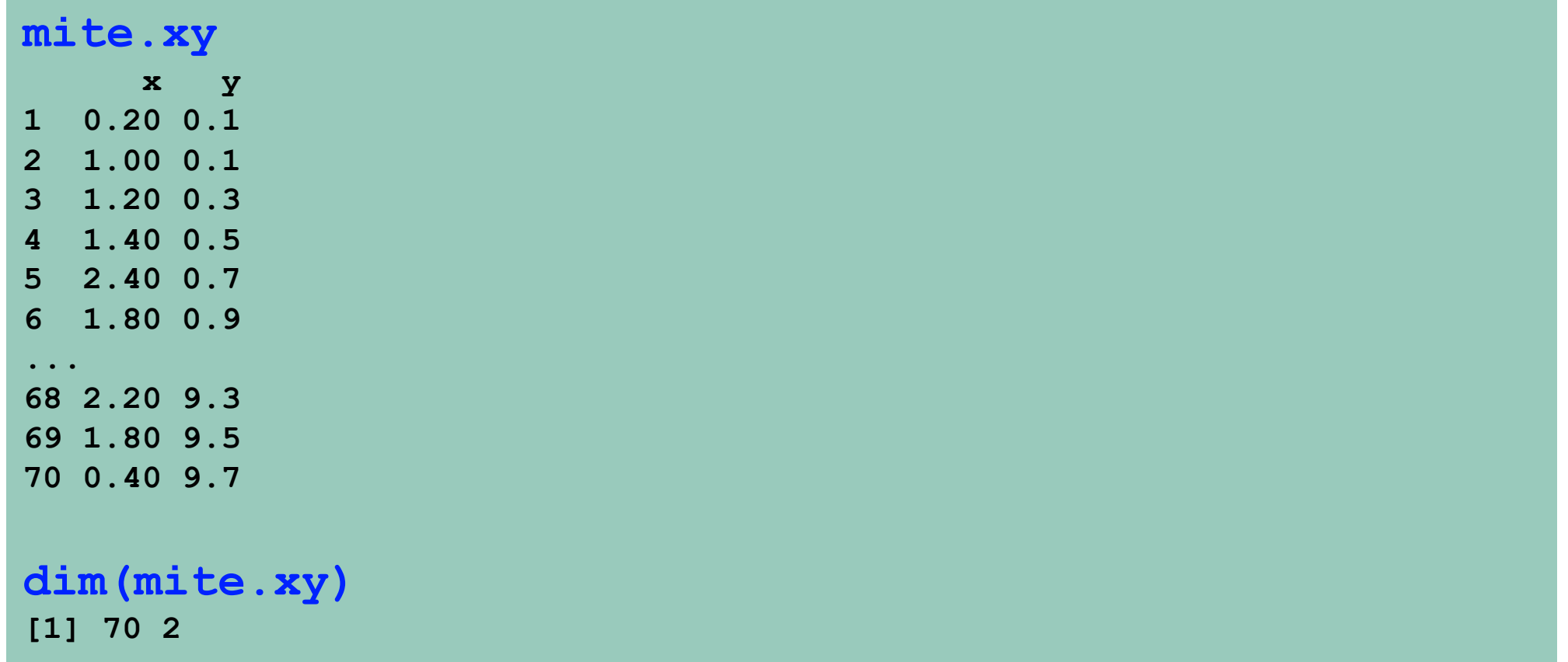

**Il y a plusieurs façons de répondre à cette question…**

Diversité  $\alpha$ 

Diversité *β*

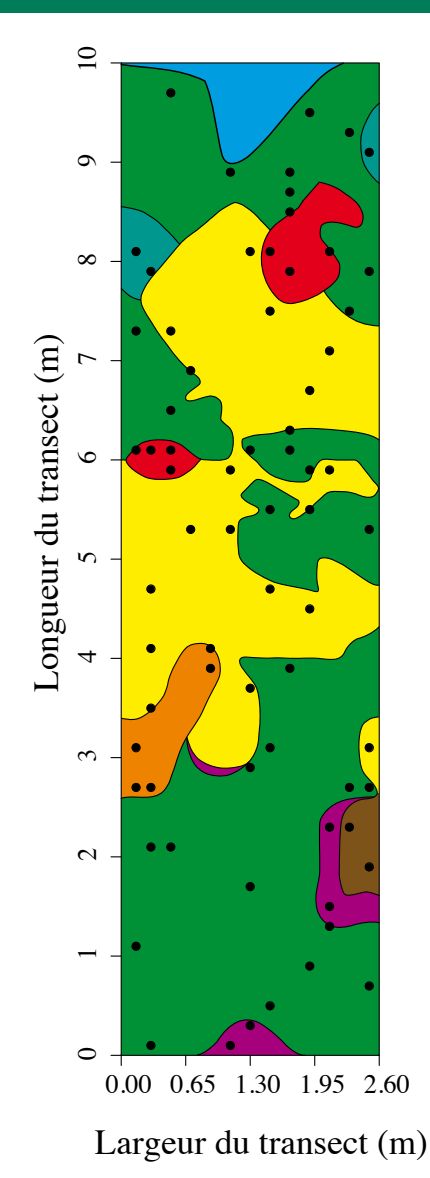

**Il y a plusieurs façons de répondre à cette question…**

Diversité  $\alpha$ 

Diversité *β*

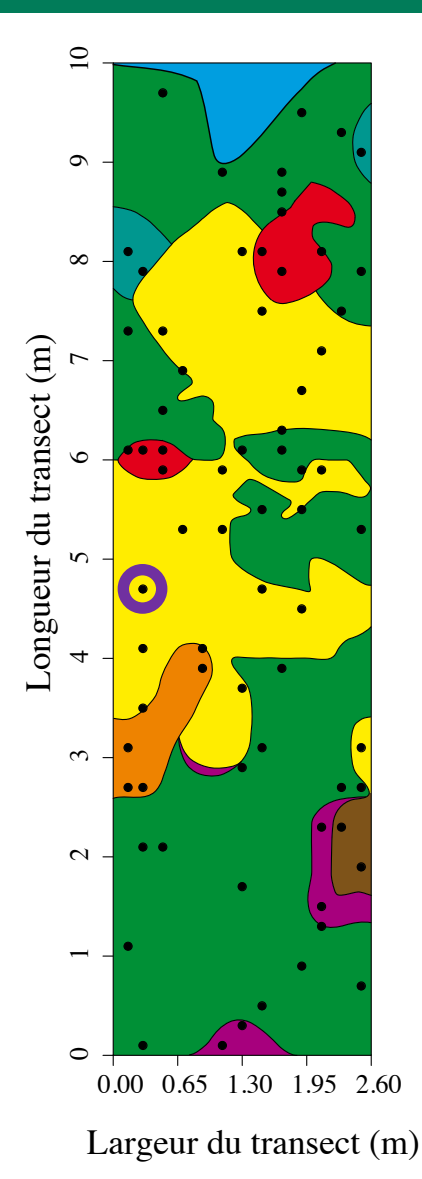

**Il y a plusieurs façons de répondre à cette question…**

Diversité  $\alpha$ 

Diversité *β*

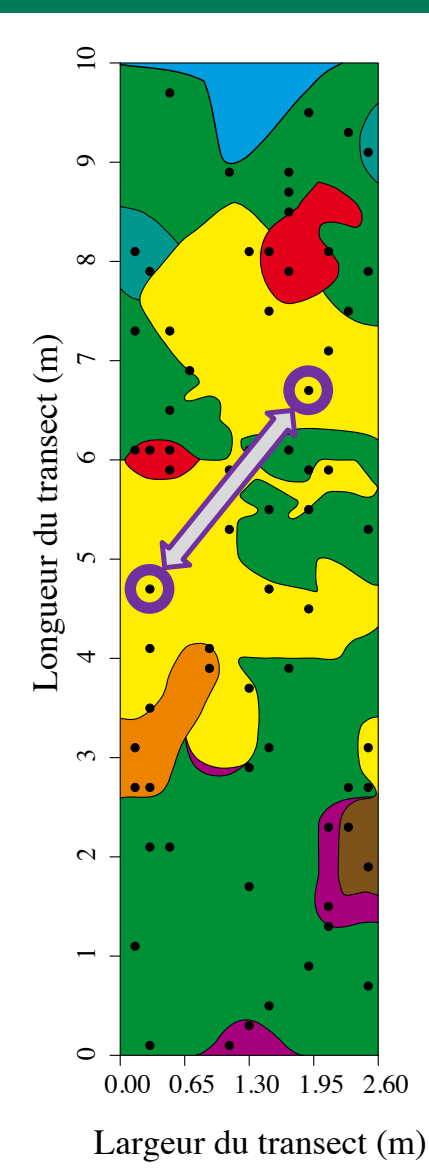

**Il y a plusieurs façons de répondre à cette question…**

Diversité  $\alpha$ 

Diversité *β*

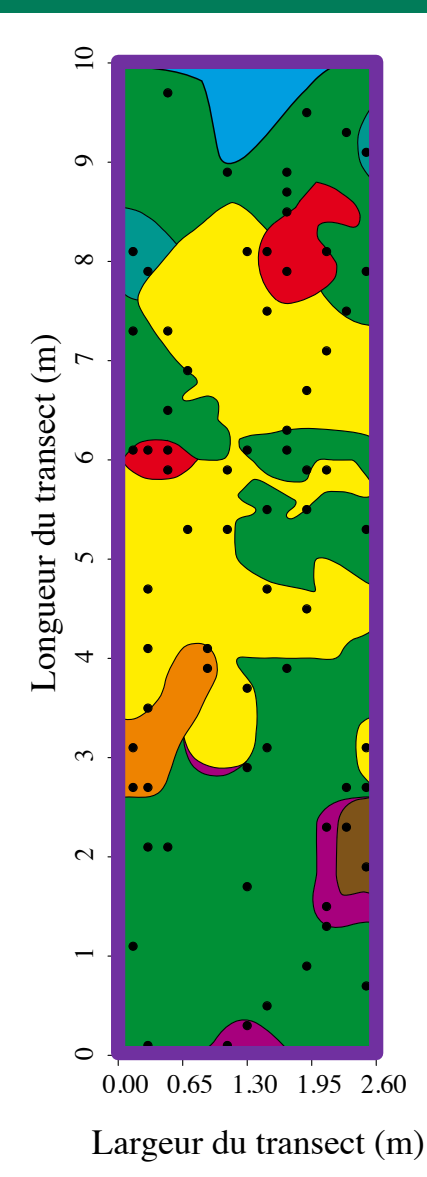

**Il y a plusieurs façons de répondre à cette question…**

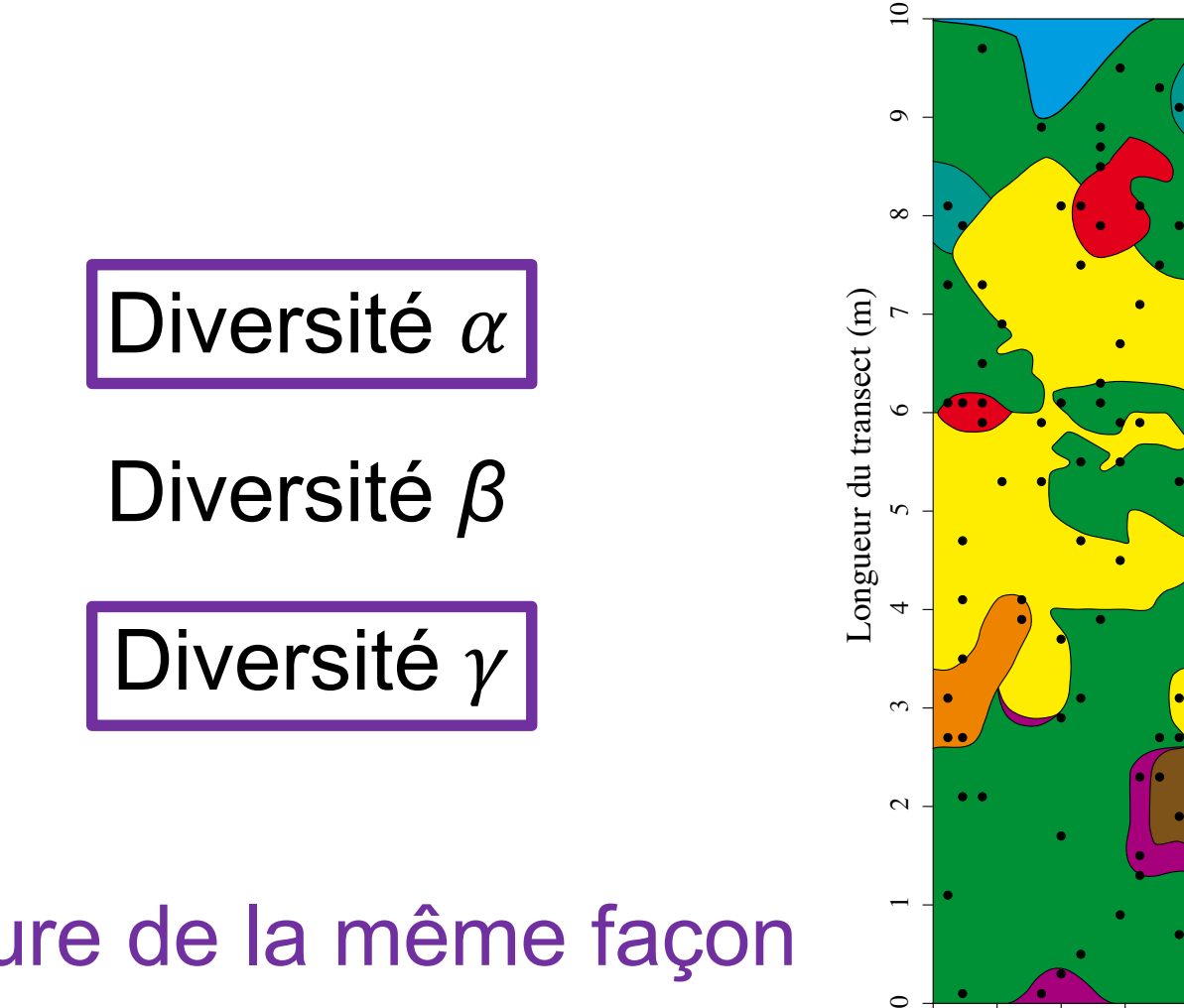

Se mesure de la même façon

Largeur du transect (m)

0.00 0.65 1.30 1.95 2.60

● ● ●

●

● ●

●

●

●

●

●

● ●

 $\circ$ 

**Indices de diversité**

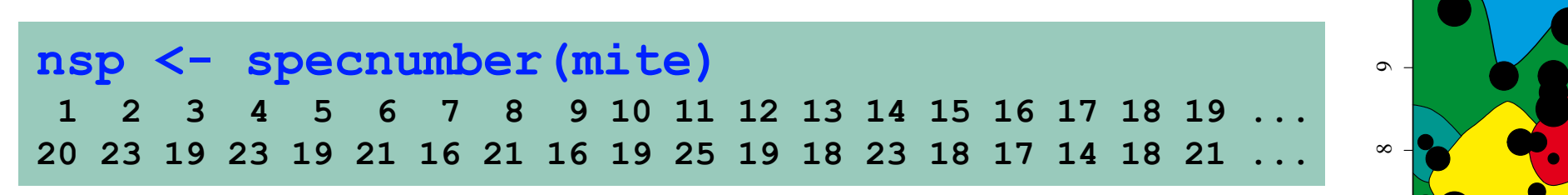

**Plus on se rapproche de l'eau, moins il y a d'espèces**

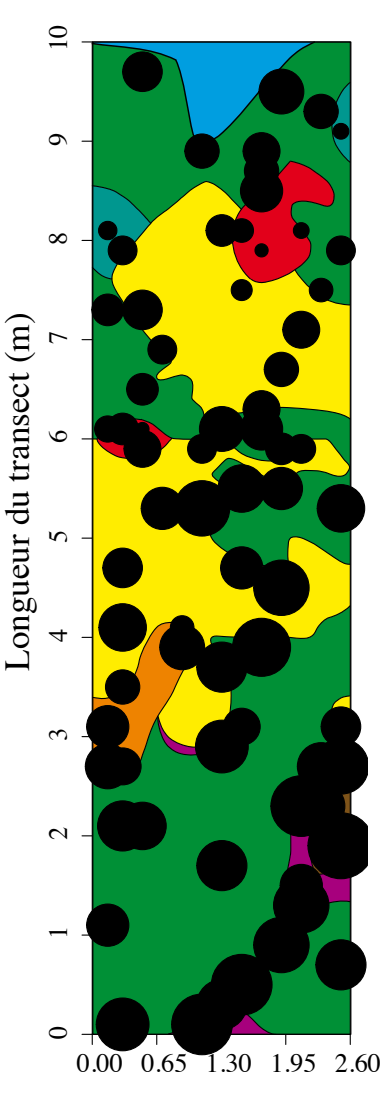

Largeur du transect (m)

**Indices de diversité fisher.alpha diversity renyi tsallis specnumber**

**Courbe d'accumulation d'espèces**

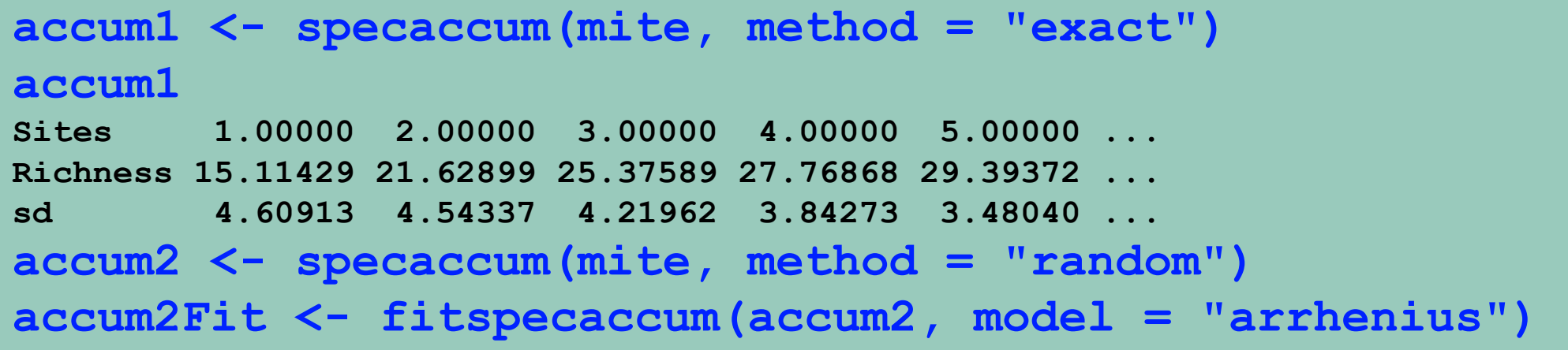

**Courbe d'accumulation d'espèces**

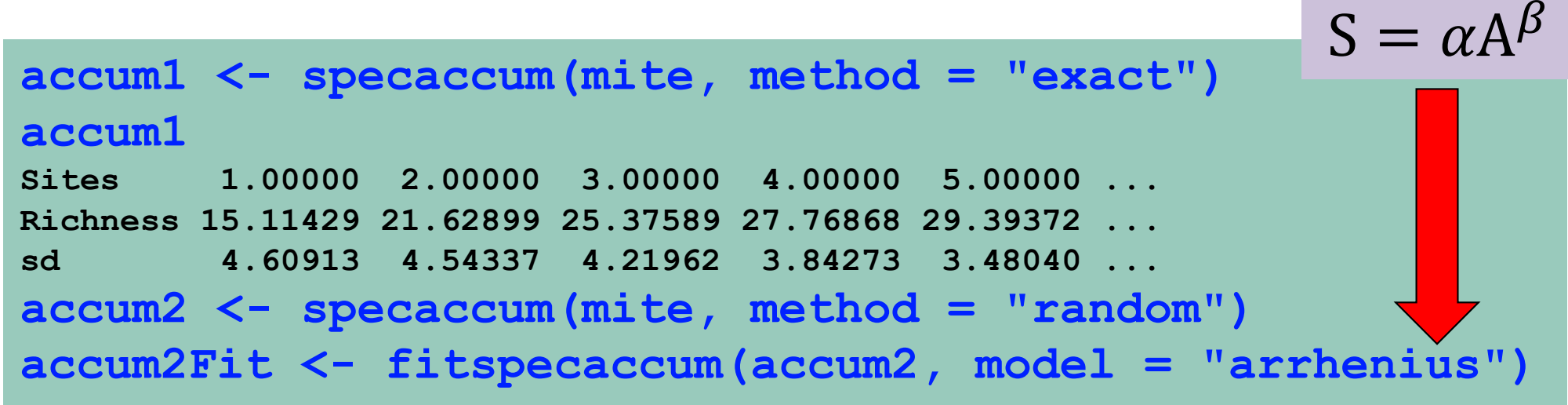

**Courbe d'accumulation d'espèces**

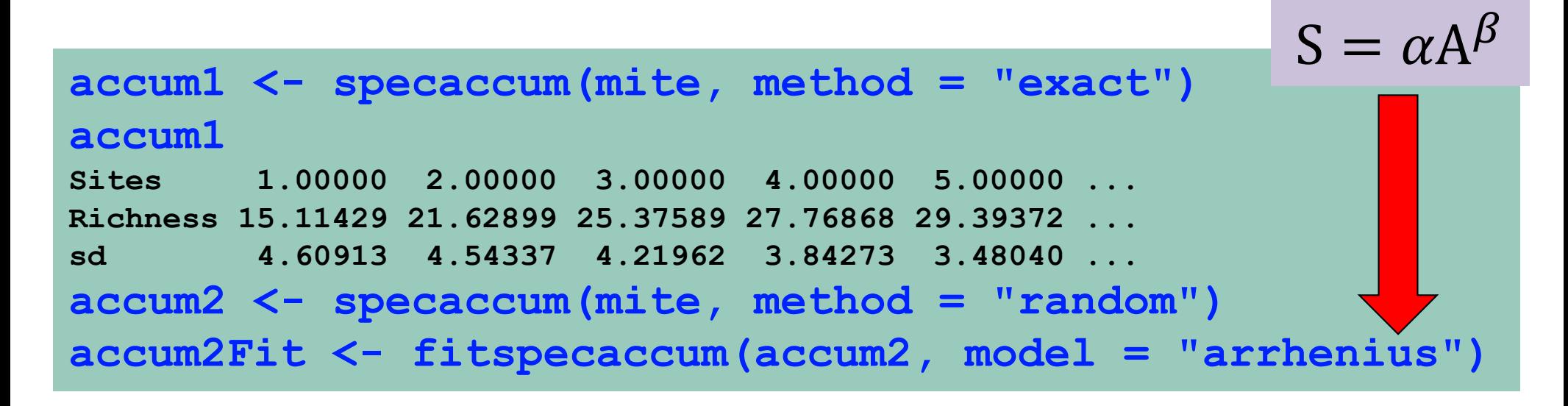

**plot(accum2Fit, col = "red", ylim = c(0, ncol(mite)+3), ylab = "Espèces") plot(accum1, ci.type = "poly", col = "blue", ci.col = "lightblue", add = TRUE) boxplot(accum2, col = "yellow", add = TRUE)**

#### **Courbe d'accumulation d'espèces**

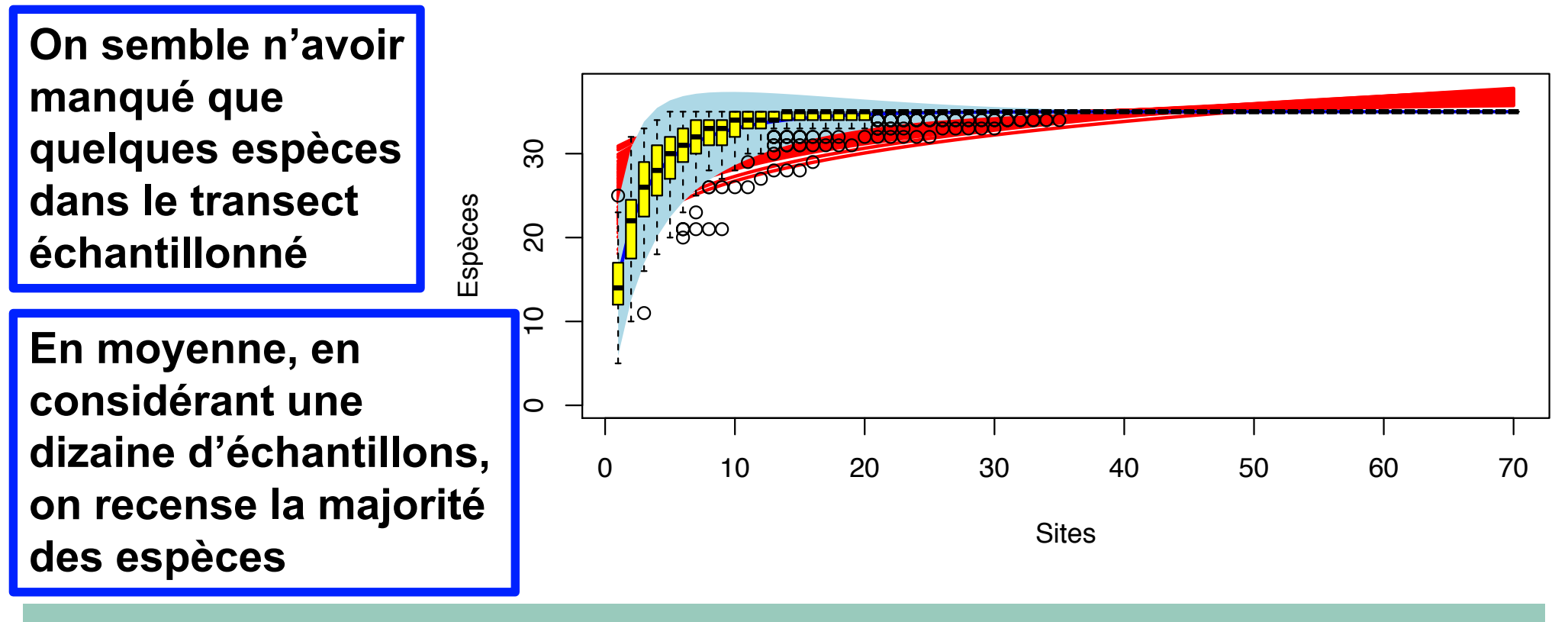

**plot(accum2Fit, col = "red", ylim = c(0, ncol(mite)+3), ylab = "Espèces") plot(accum1, ci.type = "poly", col = "blue", ci.col = "lightblue", add = TRUE) boxplot(accum2, col = "yellow", add = TRUE)**

#### **Courbe d'accumulation d'espèces**

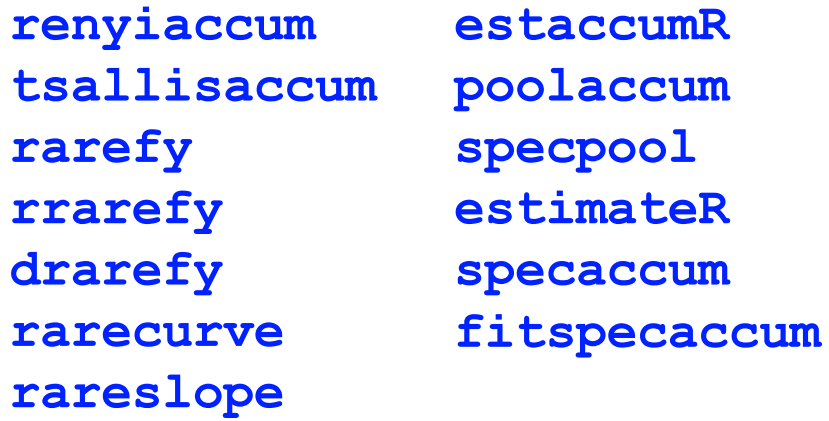

#### **Indices de diversité**

**fisher.alpha specnumber renyi tsallis specnumber**

#### **Courbe d'abondance d'espèces**

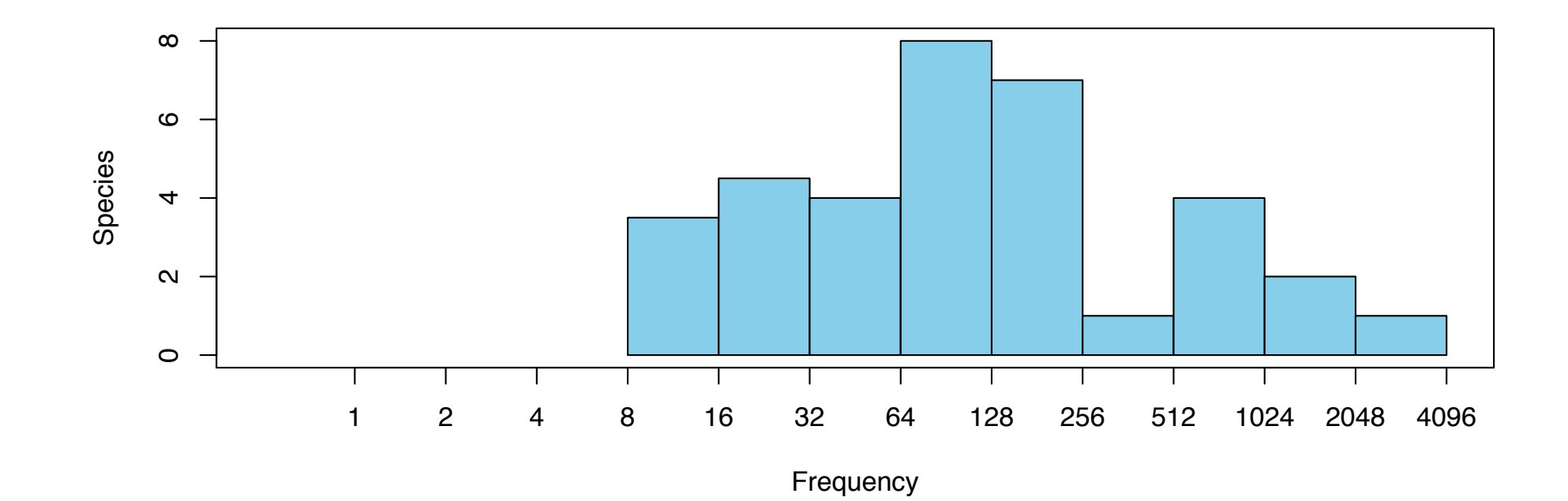

#### **Courbe d'abondance d'espèces**

**preston <- prestonfit(colSums(mite)) Preston lognormal model Method: Quasi-Poisson fit to octaves No. of species: 35 mode width S0 6.882595 2.692890 5.900031 Frequencies by Octave 4 5 6 7 8 9 10 Observed 3.500000 4.500000 4.000000 8.000000 7.000000 1.000000 4.00000 ... Fitted 3.326862 4.620894 5.591499 5.894426 5.413346 4.331128 3.01889 ...**

#### **Courbe d'abondance d'espèces**

#### **preston <- prestonfit(colSums(mite)) plot(preston)**

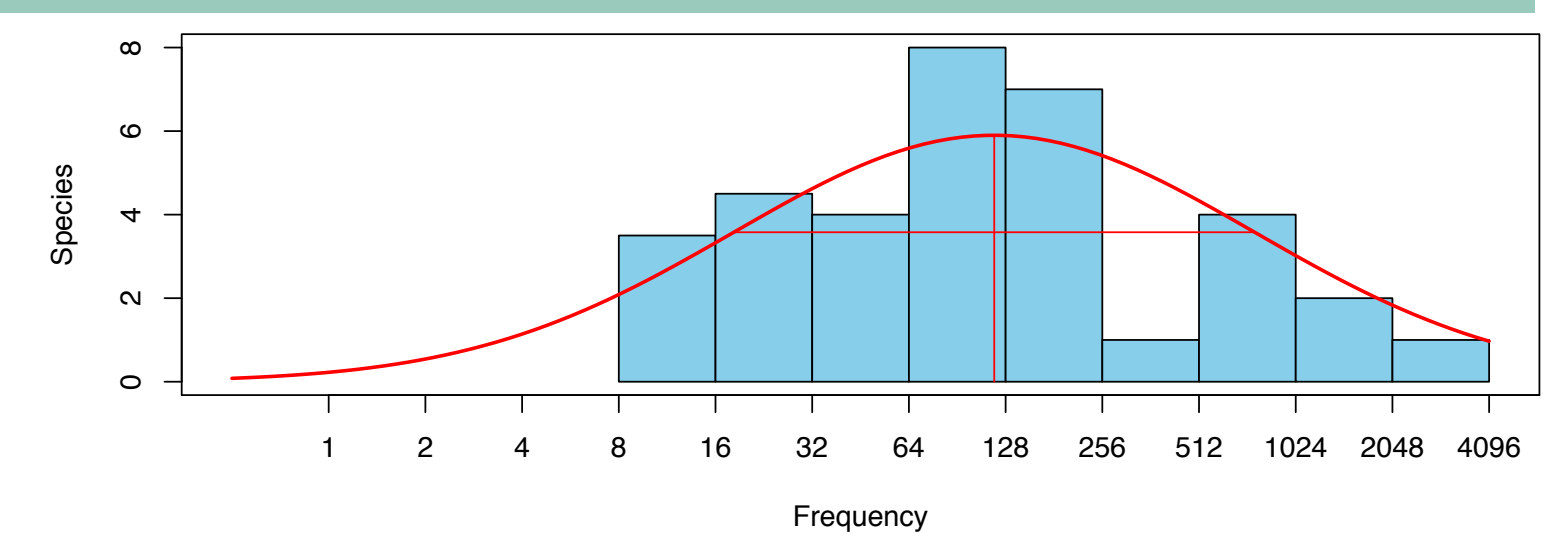

#### **Courbe d'abondance d'espèces**

#### **preston <- prestonfit(colSums(mite)) plot(preston)**

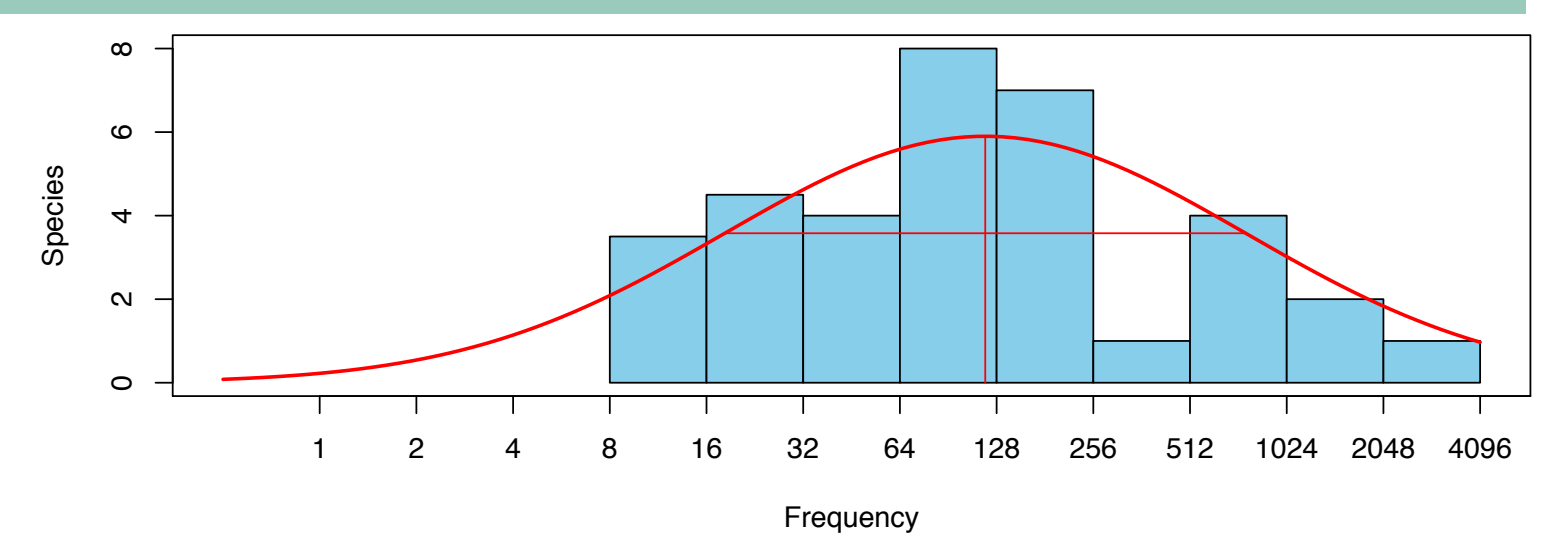

**On estime que 4.8 espèces ont été « manqué » lors de l'échantillonnage car elles étaient trop rares**

#### **veiledspec(preston)**

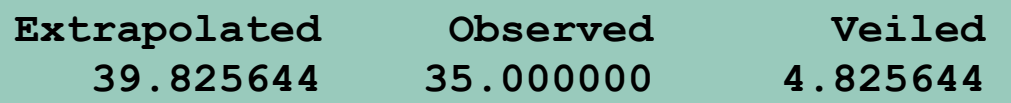

#### **Courbe d'abondance d'espèces**

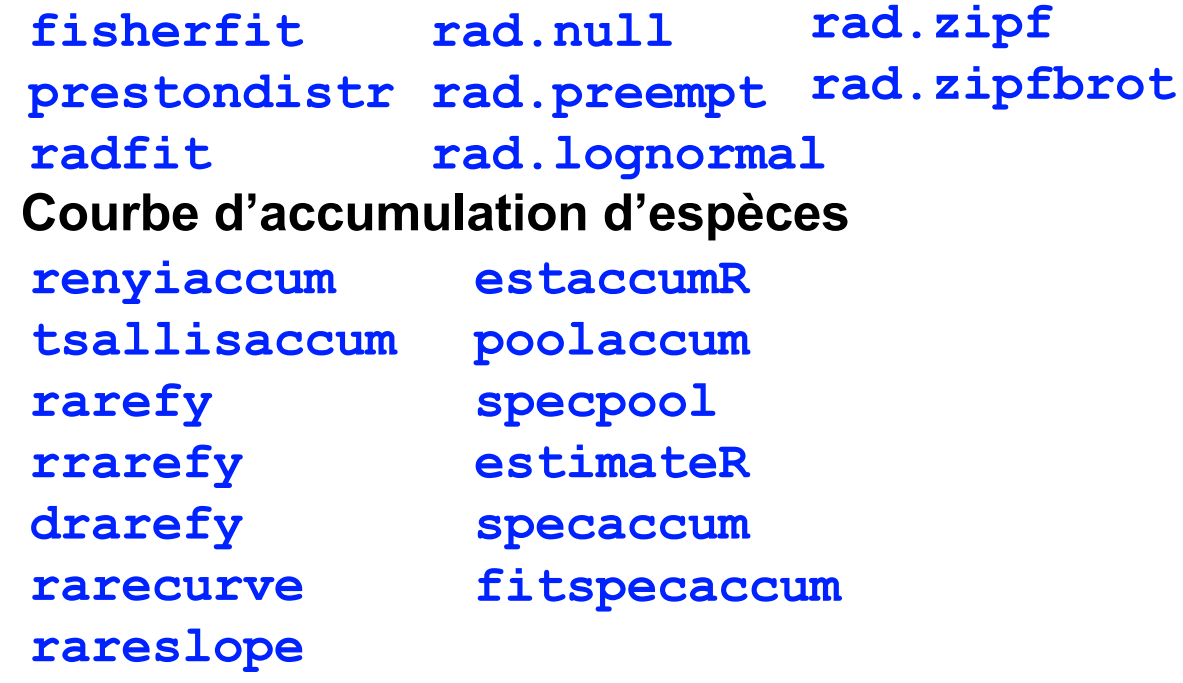

#### **Indices de diversité**

**fisher.alpha specnumber renyi tsallis specnumber**

#### **Diversité**

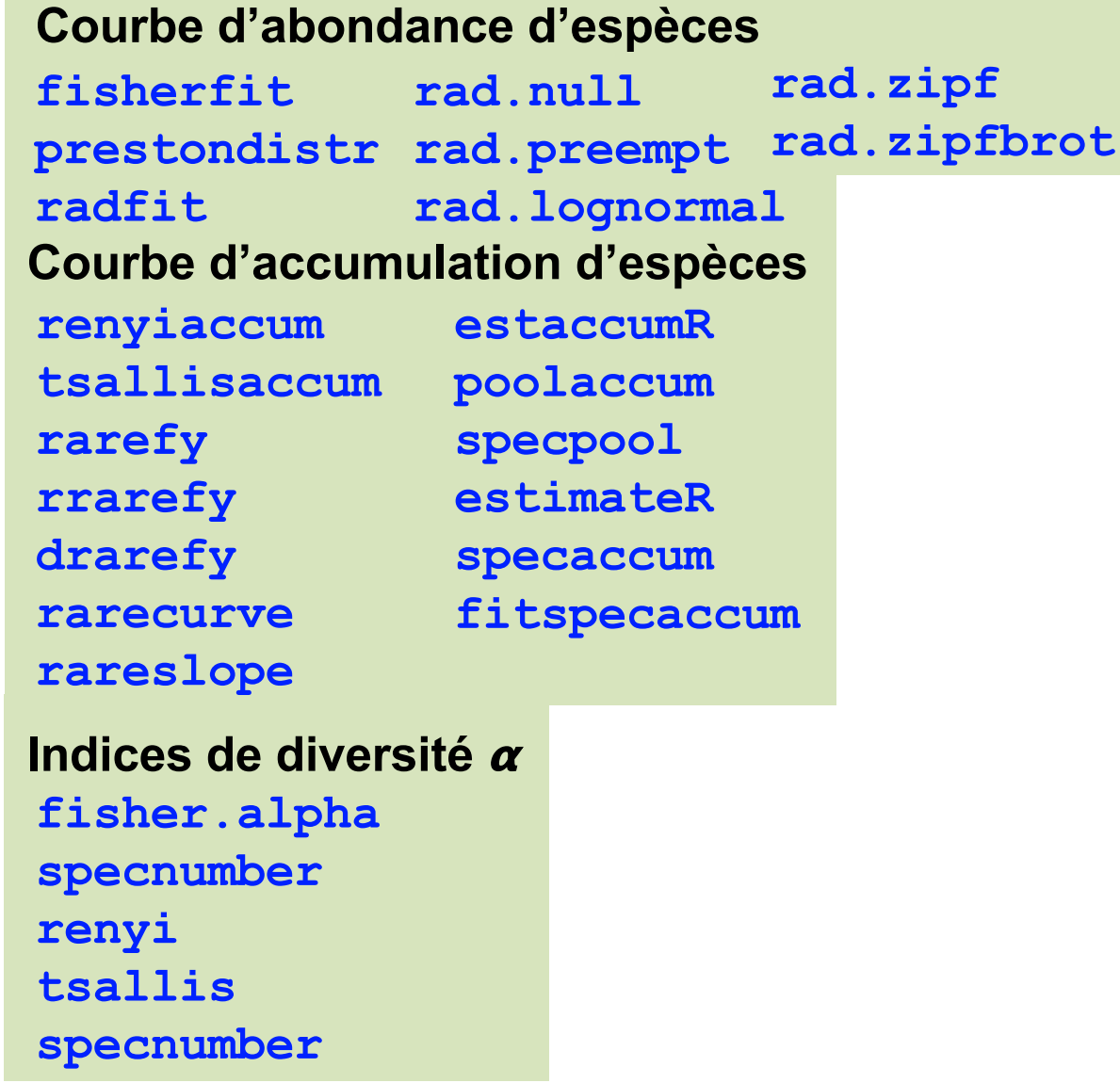

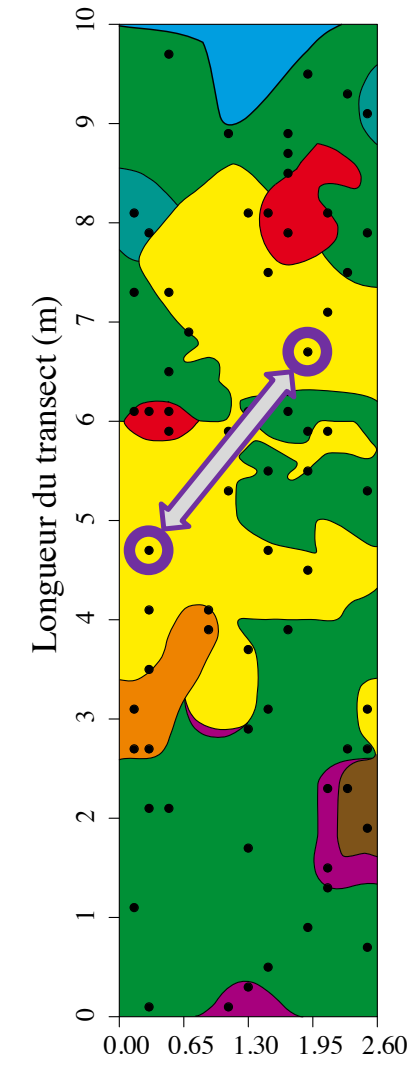

Largeur du transect (m)

**Indices de diversité** *β*

#### **Matrices de distances**

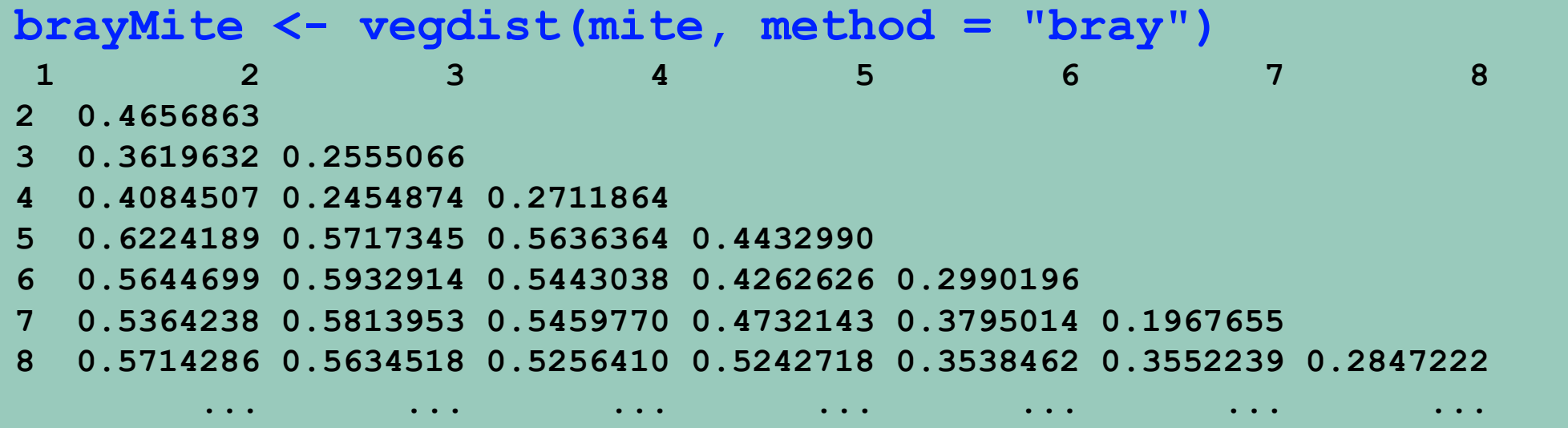

#### **Diversité**

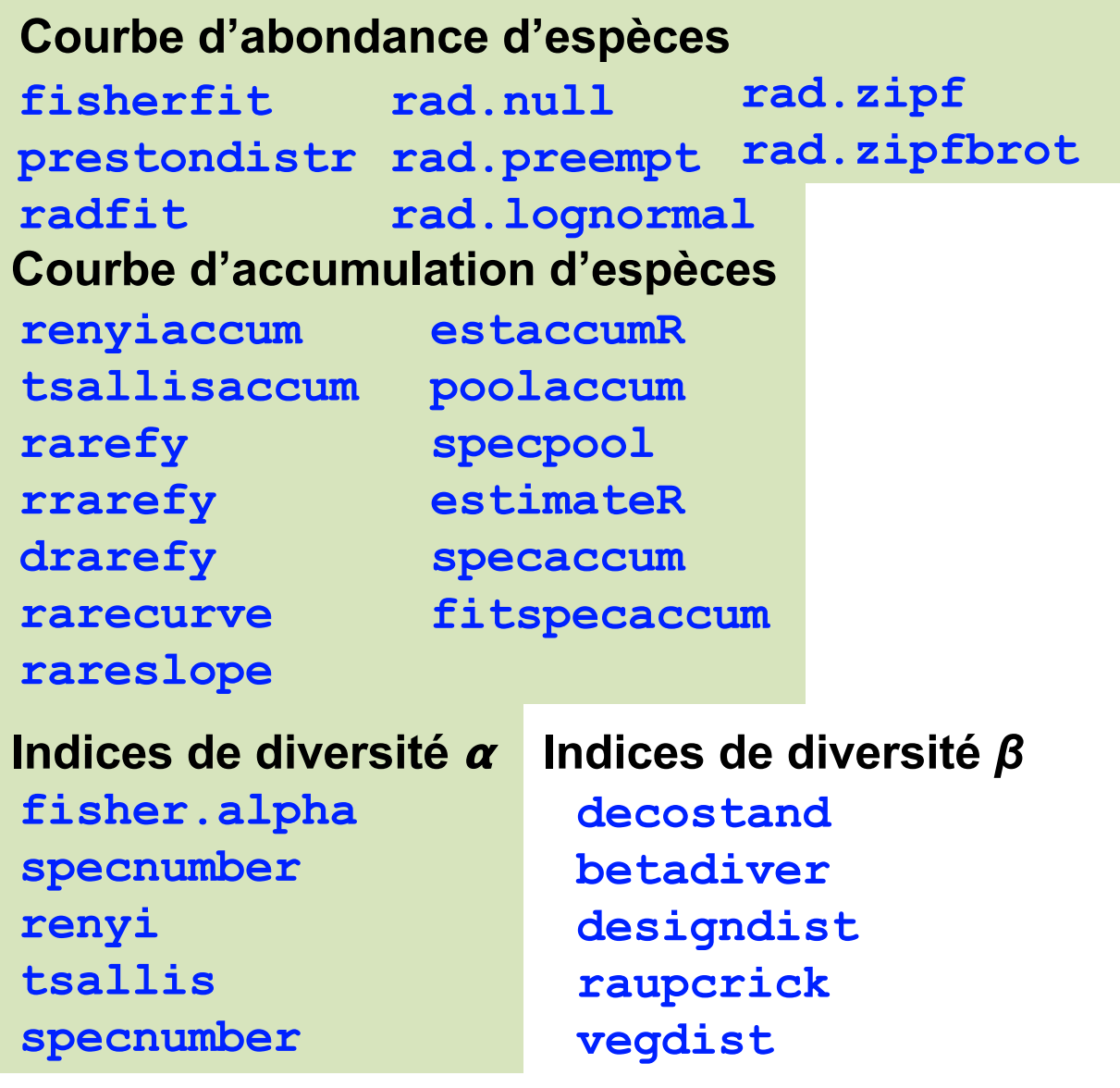

#### **Ordination**

#### **Analyse en coordonnées principales**

```
acopMite <- wcmdscale(brayMite,eig = TRUE, add = TRUE)
Call: wcmdscale(d = brayMite, eig = TRUE, add = TRUE)
     Inertia Rank
Total 37.83 68
additive constant 0.335314 (method lingoes)
Results have 70 points, 68 axes
Eigenvalues:
 [1] 6.217 2.269 1.690 1.392 1.165 1.057 0.899 0.876 0.763 0.712 0.693
[12] 0.648 0.600 0.568 0.551 0.537 0.519 0.492 0.476 0.464 0.450 0.446
[23] 0.430 0.419 0.407 0.406 0.388 0.384 0.380 0.377 0.370 0.364 0.357
[34] 0.352 0.348 0.344 0.341 0.335 0.333 0.331 0.326 0.322 0.318 0.316
[45] 0.314 0.309 0.302 0.300 0.295 0.295 0.291 0.290 0.285 0.282 0.277
[56] 0.276 0.271 0.267 0.265 0.262 0.260 0.250 0.244 0.237 0.233 0.223
[67] 0.204 0.172
```
**Weights: Constant**

### Diversité  $\beta$

**Ordination** 

#### Analyse en coordonnées principales

 $acopMite < -$  wcmdscale (brayMite, eig = TRUE, add = TRUE)

stressplot (acopMite)

#### **Diagnostique**

L'analyse en coordonnées principales sur la distance de **Bray-Curtis n'est pas super** 

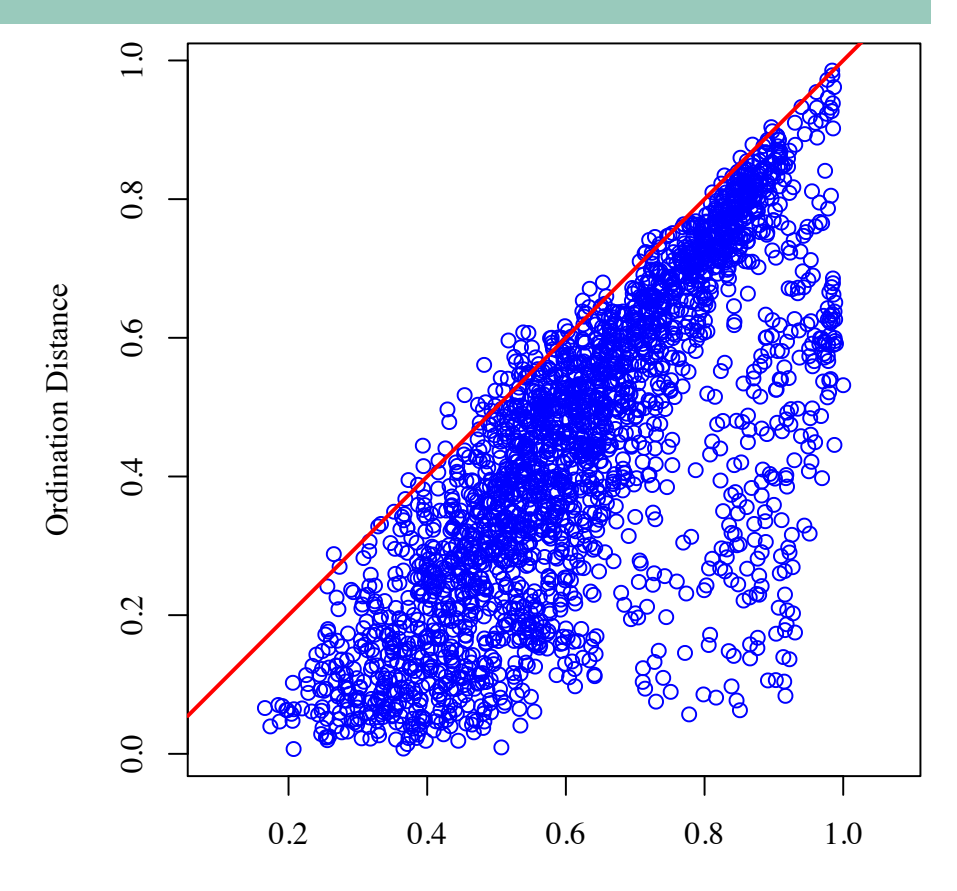

**Observed Dissimilarity** 

### Diversité  $\beta$

#### **Ordination**

#### Analyse en coordonnées principales

hellMite <- dist(decostand(mite, method="hellinger"))  $acopMite < -$  wcmdscale (hellMite, eig = TRUE, add = TRUE)

stressplot (acopMite)

#### **Diagnostique**

L'analyse en coordonnées principales sur la distance de Hellinger est meilleur

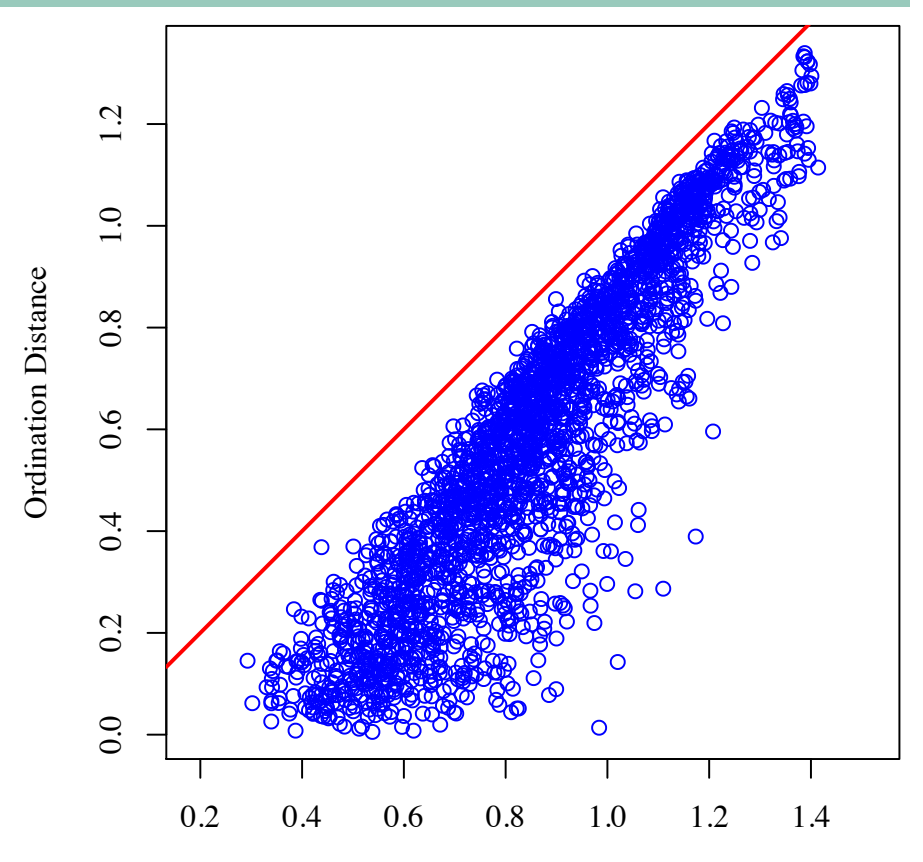

**Observed Dissimilarity** 

#### **Ordination**

#### **Analyse en coordonnées principales**

**hellMite <- dist(decostand(mite, method="hellinger")) acopMite <- wcmdscale(hellMite,eig = TRUE, add = TRUE)**

**plot(acopMite)**

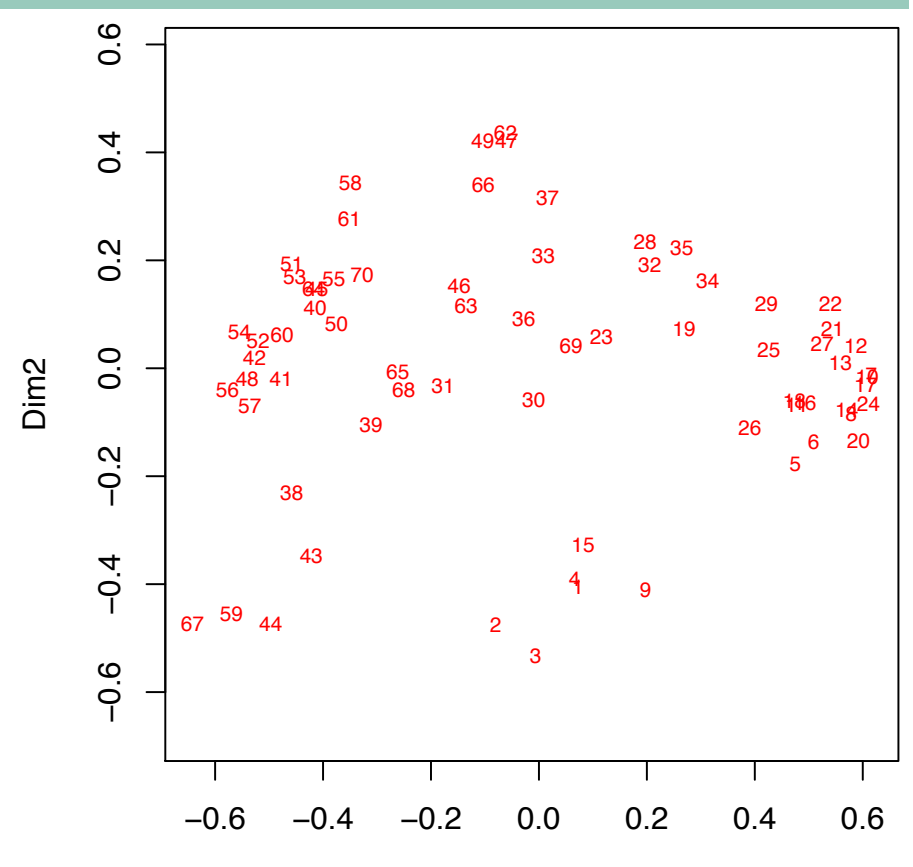

#### **Diversité**

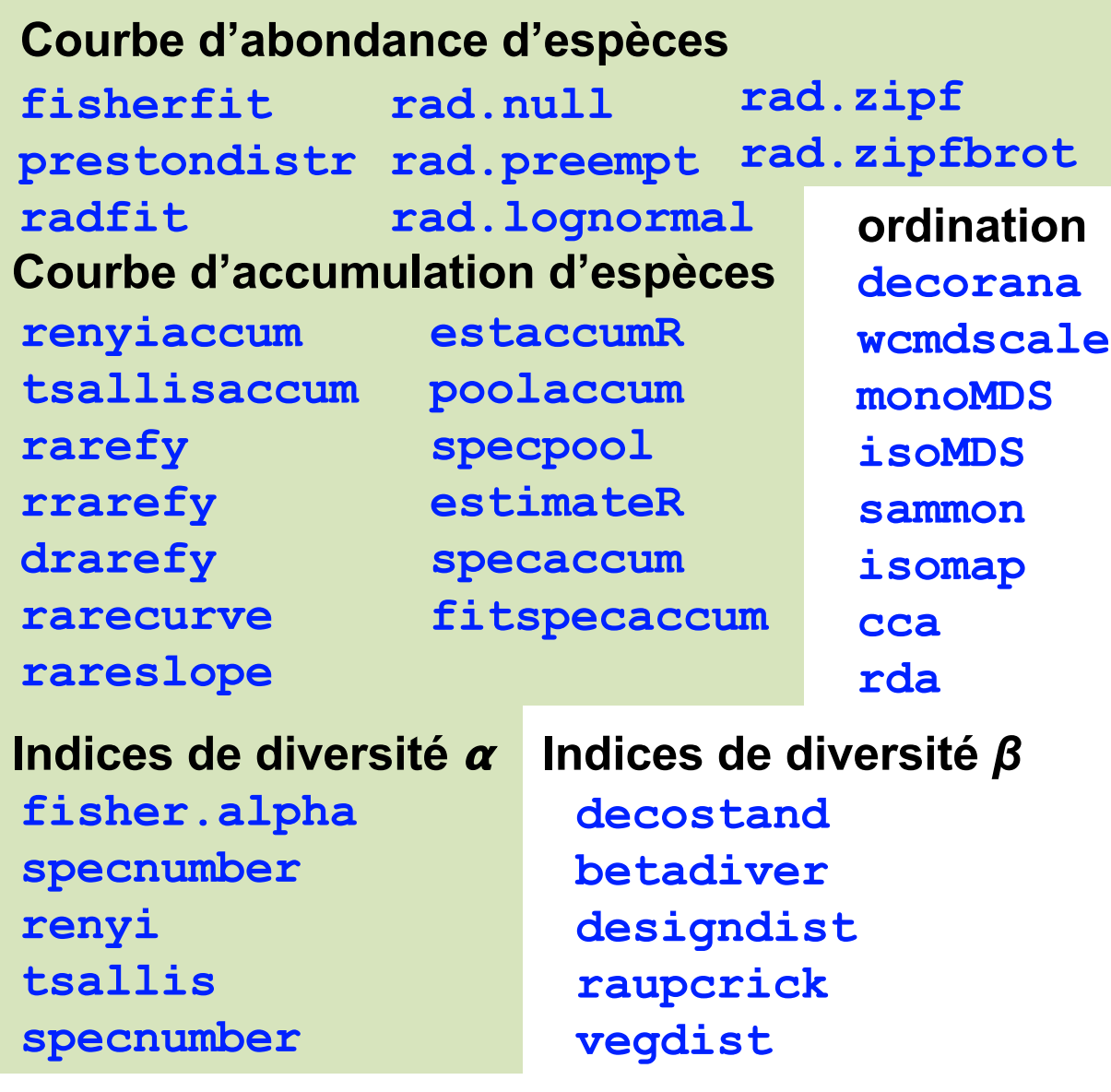

#### **Ordination**

#### **Analyse en coordonnées principales**

**hellMite <- dist(decostand(mite, method="hellinger")) acopMite <- wcmdscale(hellMite,eig = TRUE, add = TRUE)**

**plot(acopMite)**

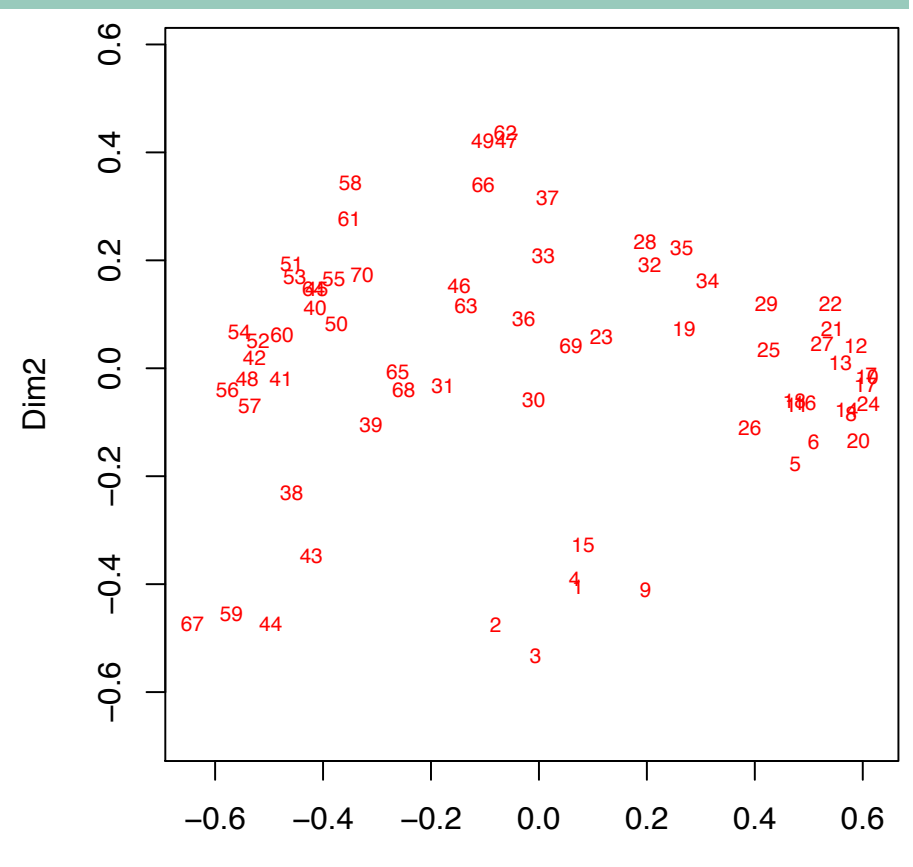

#### **Ordination**

#### **Analyse en coordonnées principales**

**hellMite <- dist(decostand(mite, method="hellinger")) acopMite <- wcmdscale(hellMite,eig = TRUE, add = TRUE)**

**plot(acopMite)**

**Il semble y avoir une structure dans la distribution des échantillons**

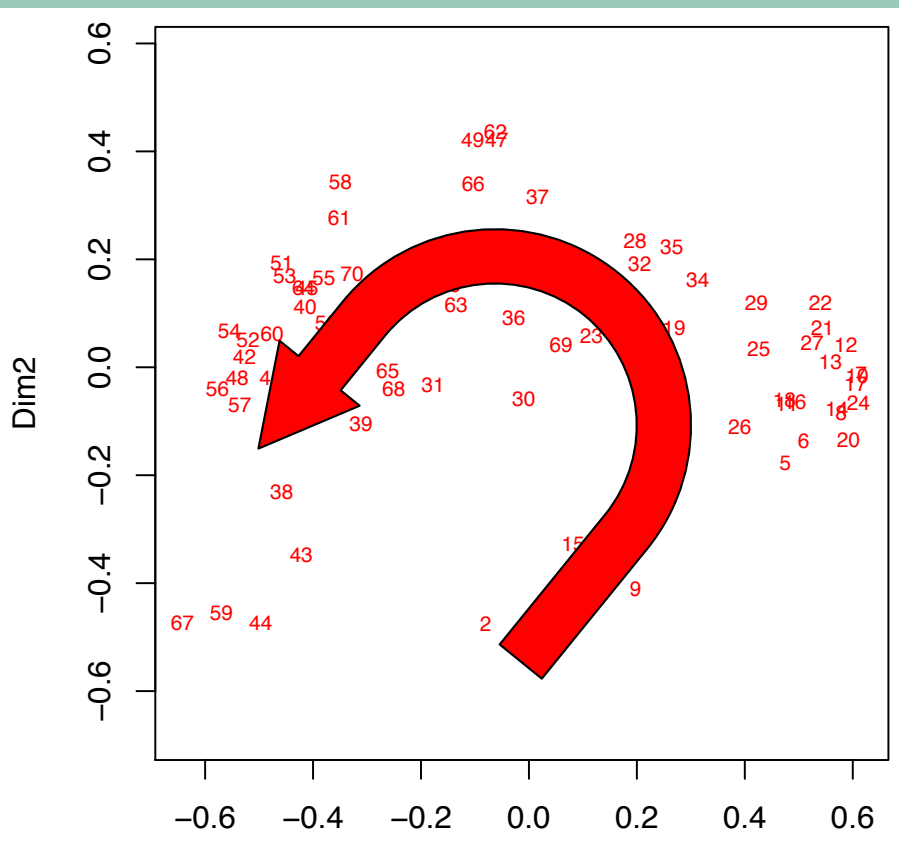

#### **Ordination**

#### **Analyse en coordonnées principales**

**hellMite <- dist(decostand(mite, method="hellinger")) acopMite <- wcmdscale(hellMite,eig = TRUE, add = TRUE)**

**plot(acopMite) plot(envfit(acMite,mite.env))**

**Ajouter les variables environnementales** *a posteriori*

**Les variables environnementales mesurées semblent influencer la similarité entre les échantillons, mais sont-elles toutes importantes ?**

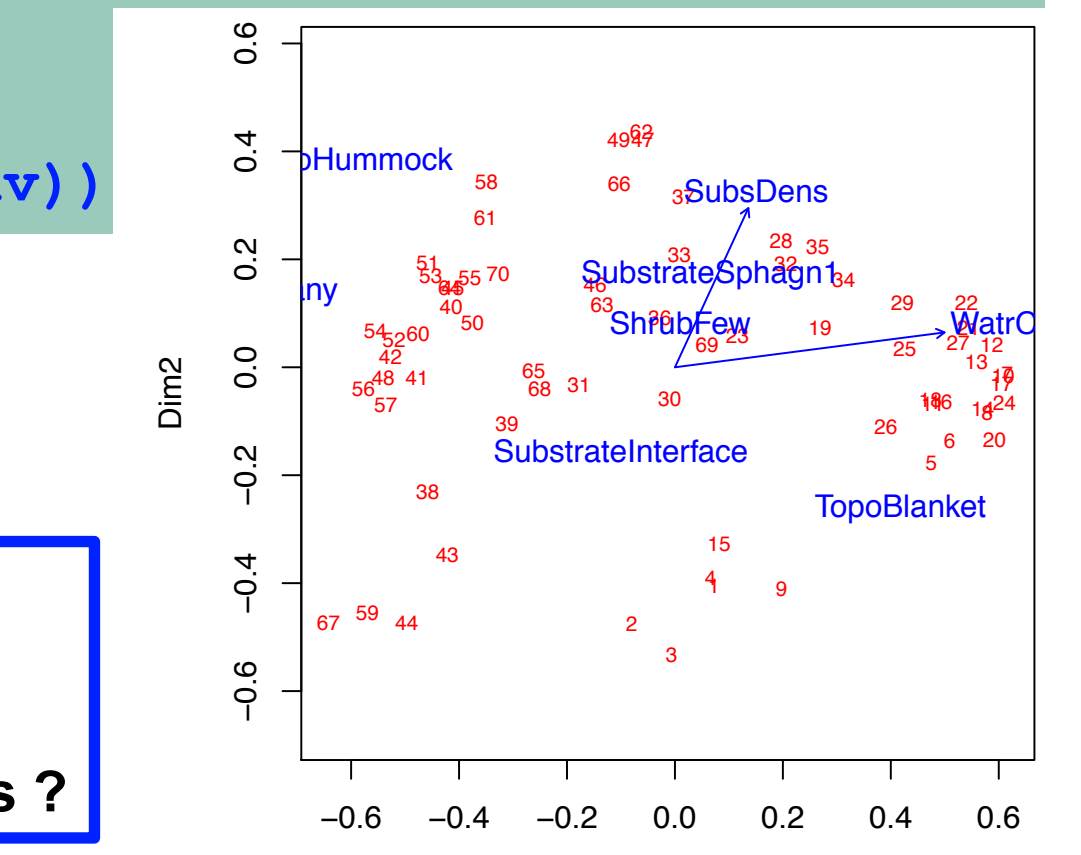

Dim1

#### **Ordination**

#### **Sélection de variables**

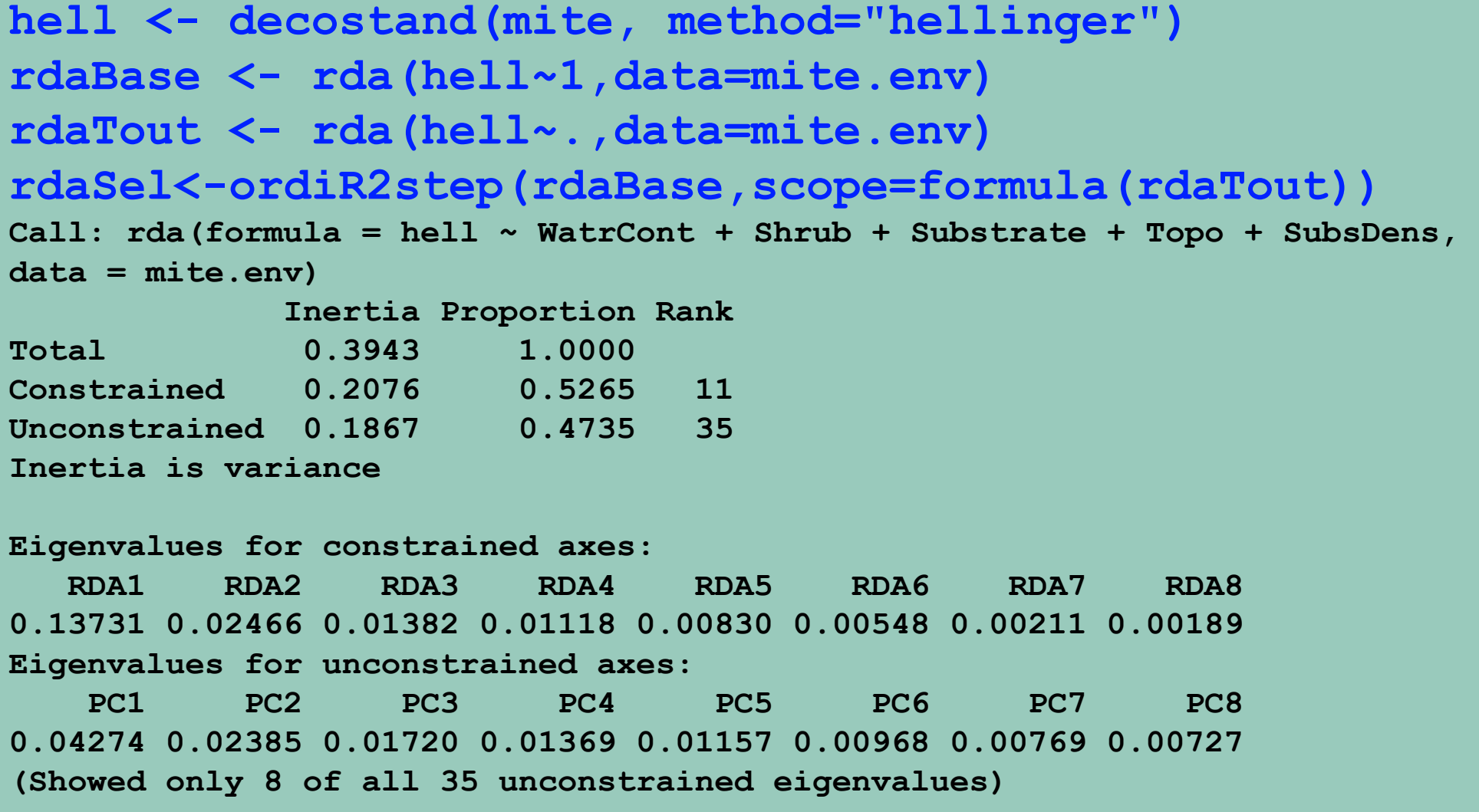

#### **Ordination**

#### **Sélection de variables**

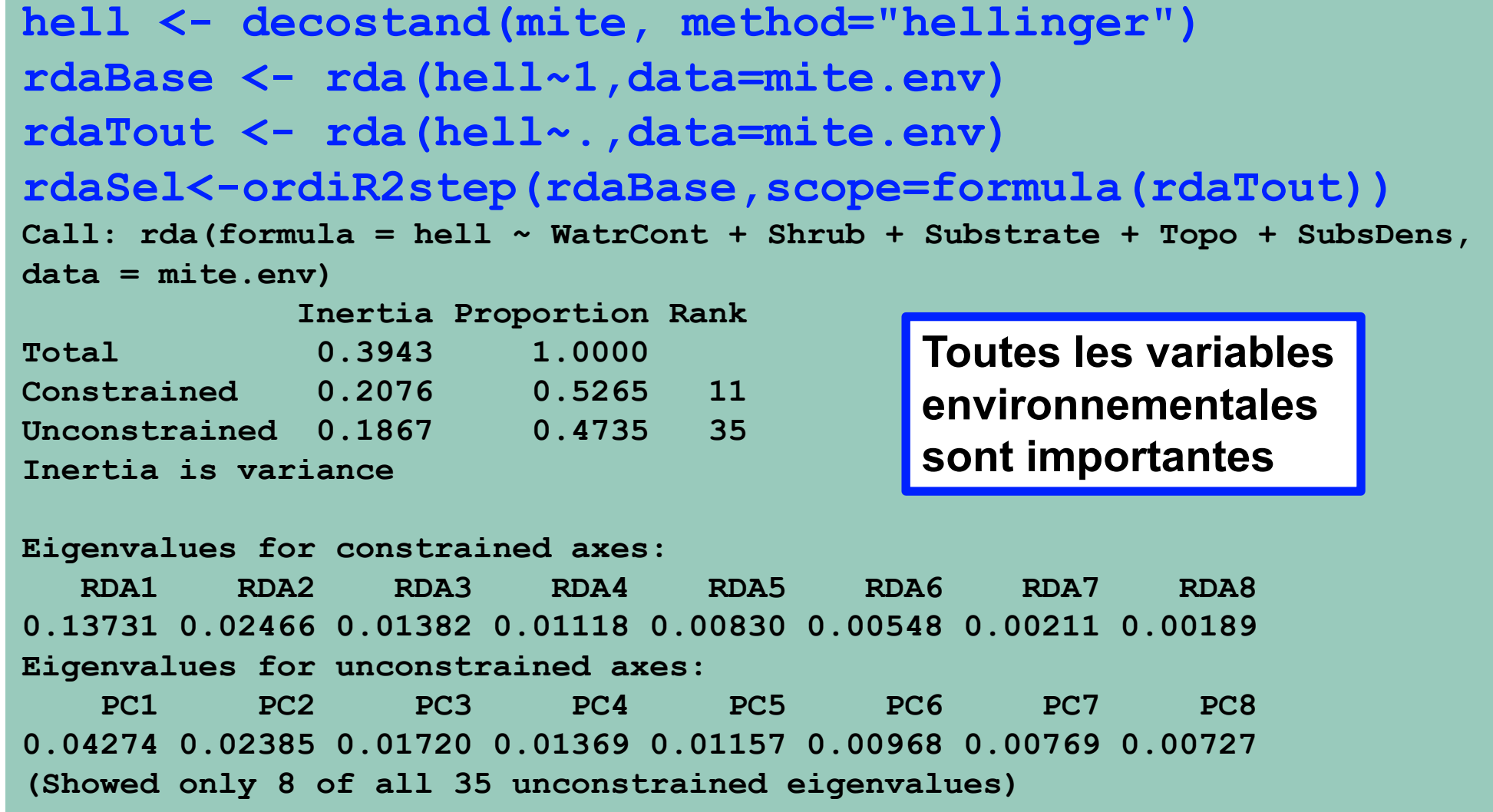

#### **Ordination**

#### **Sélection de variables**

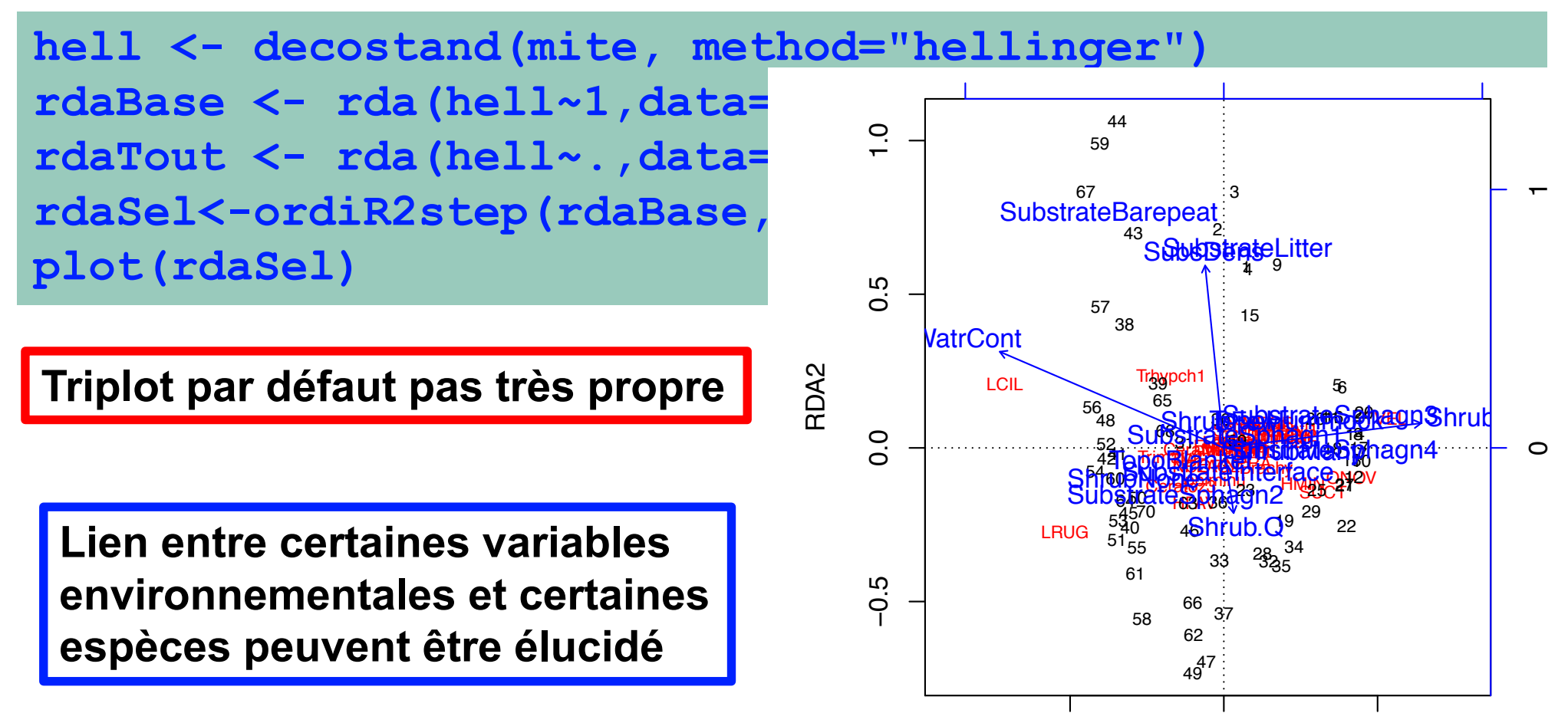

RDA1

−0.5 0.0 0.5

#### **Diversité**

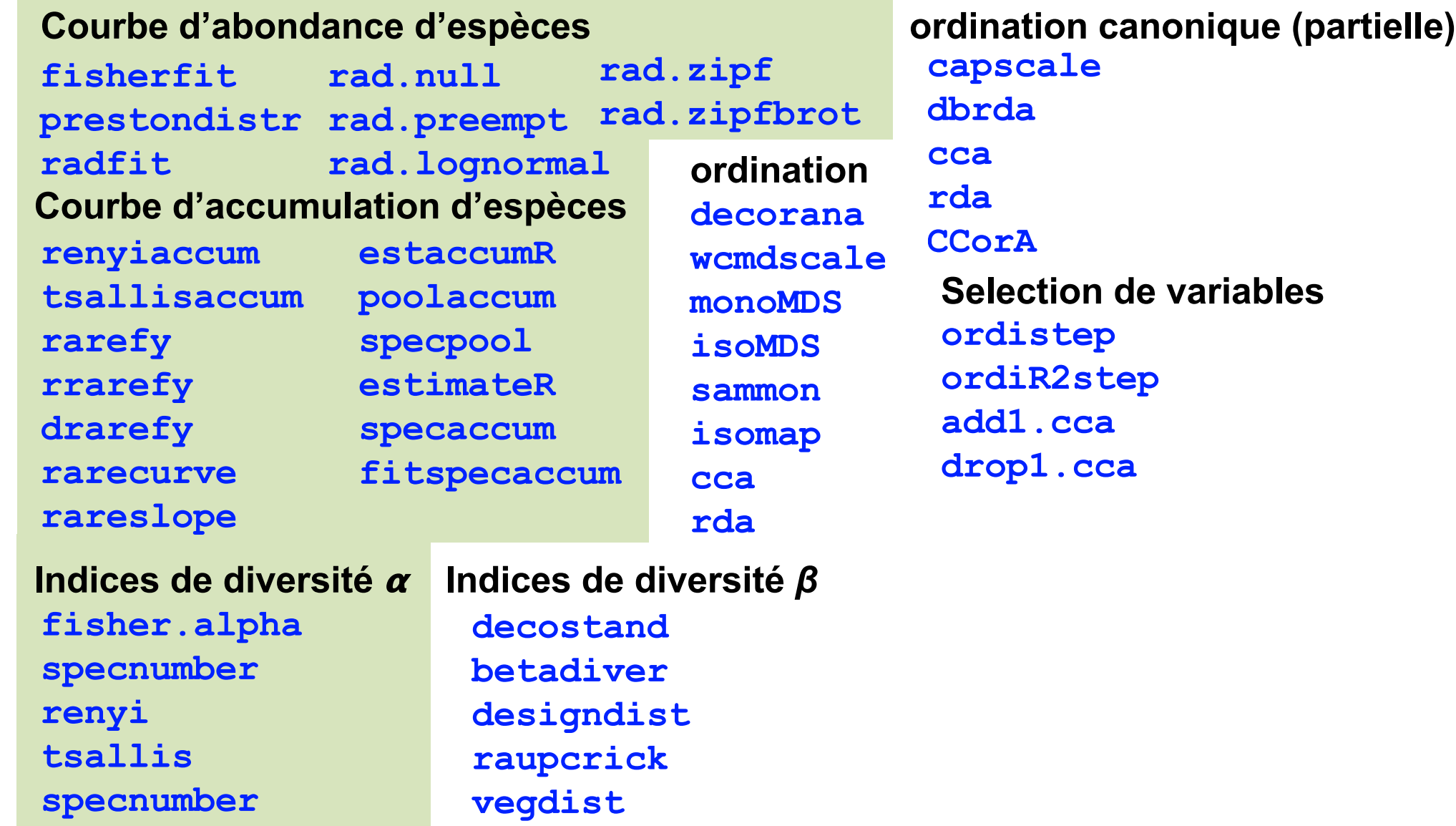

#### **Ordination multi-échelle**

#### **Est-ce que l'espace est important ?**

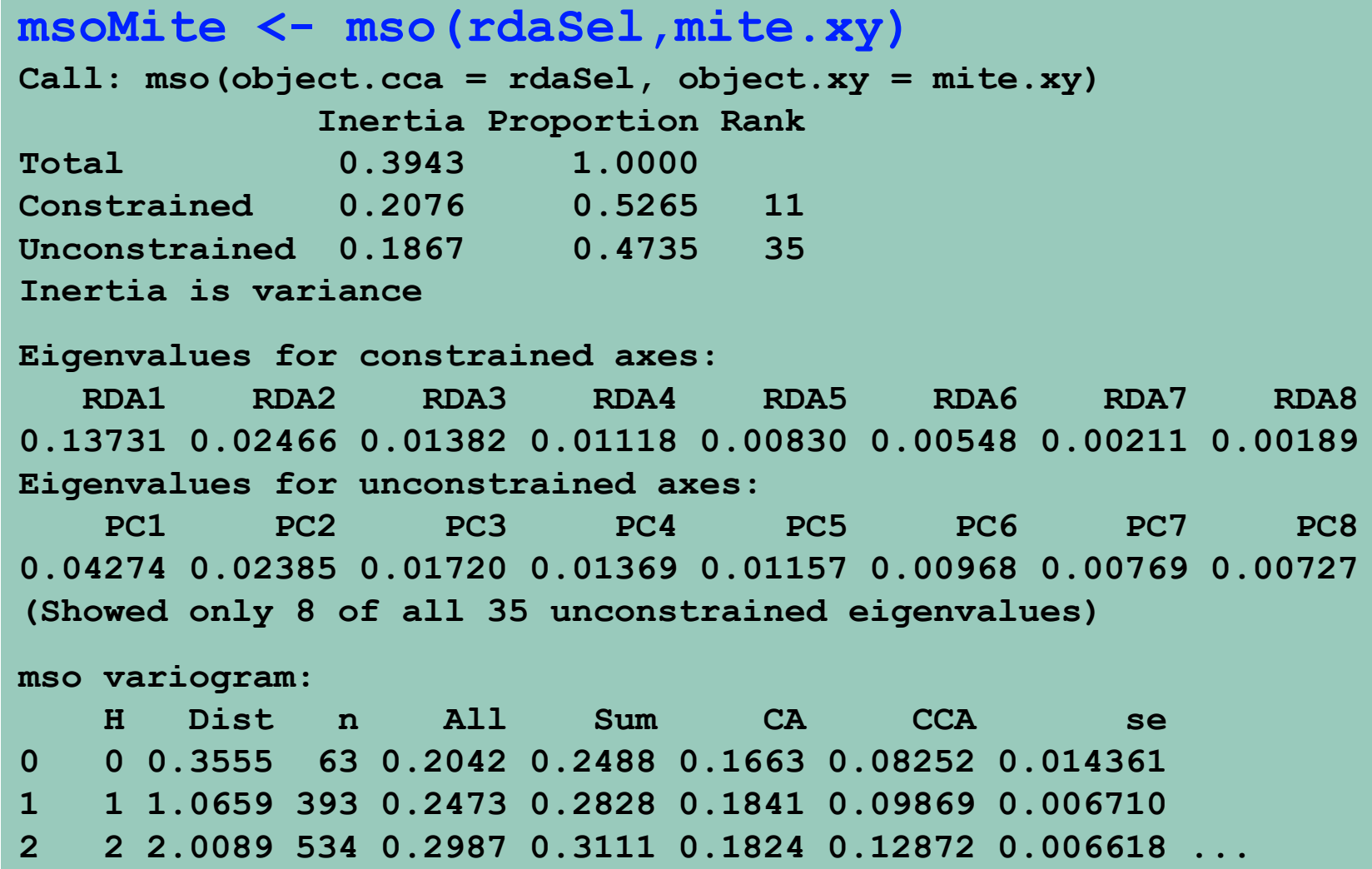

#### **Ordination multi-échelle**

**Est-ce que l'espace est important ?**

**msoMite <- mso(rdaSel,mite.xy) msoplot(msoMite)**

**Il semble y avoir une structure spatiale dans la distribution de la communauté d'oribate**

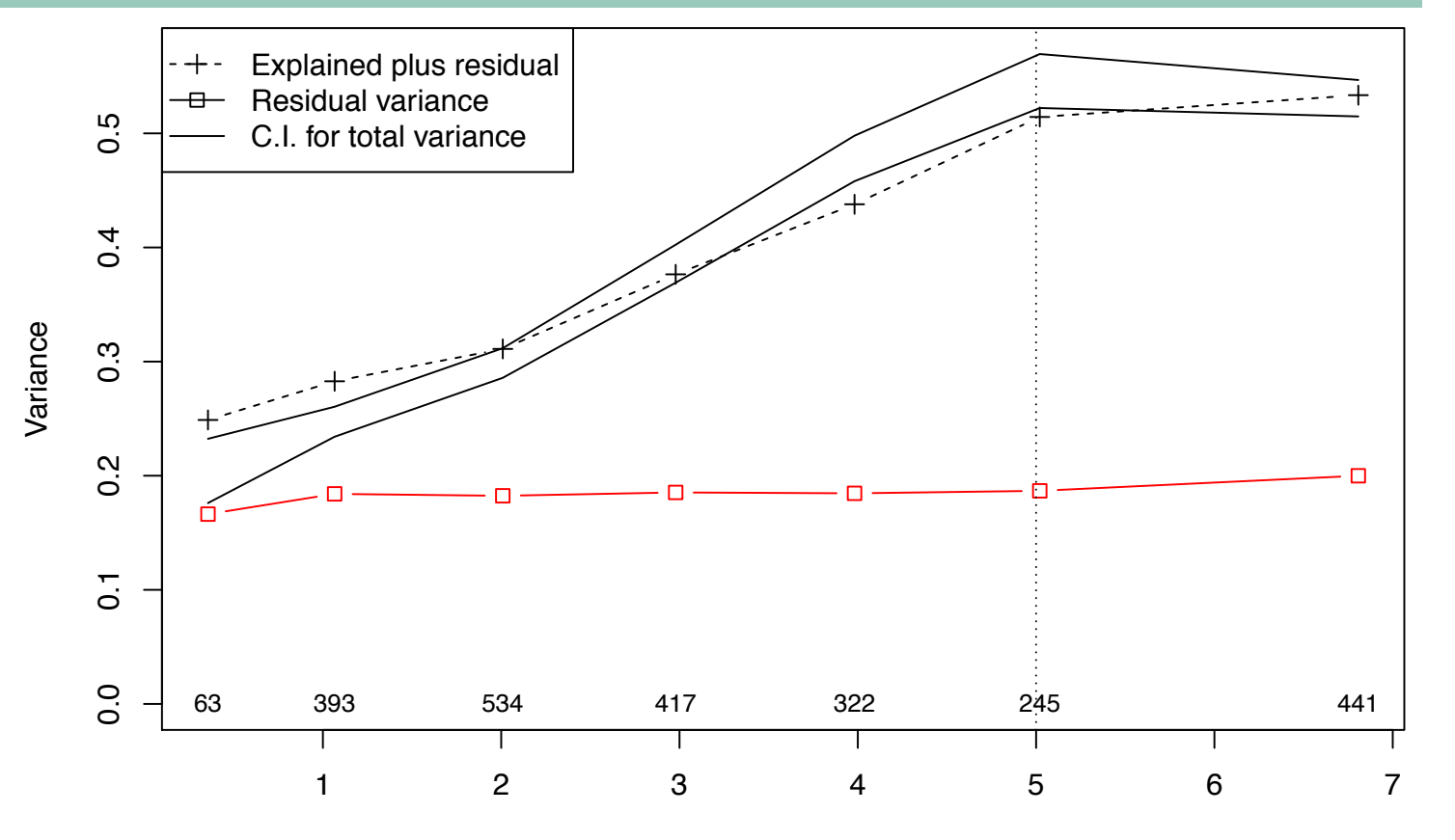

#### **Diversité**

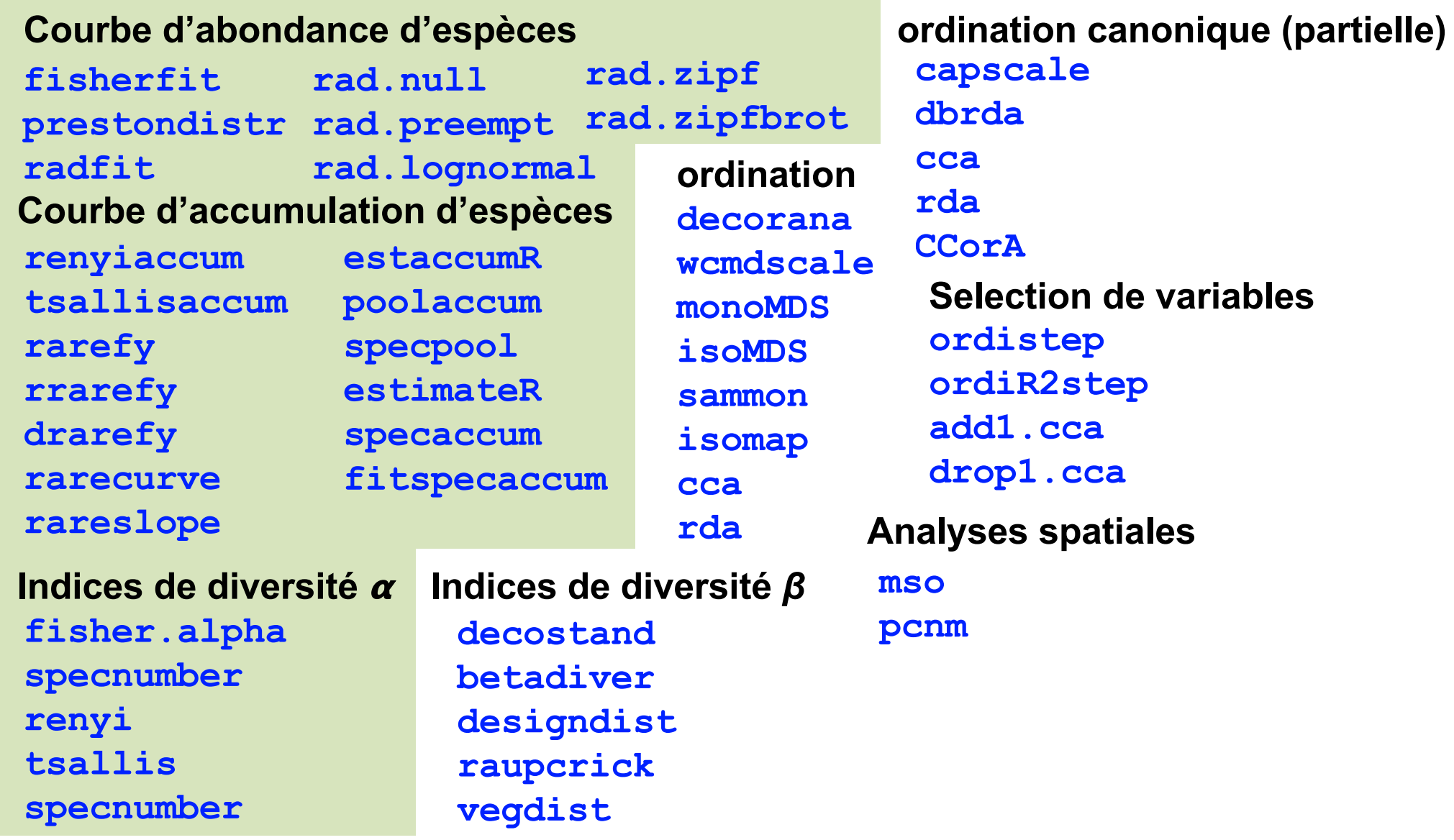

#### **Partition de la variation**

#### **Quel est l'importance de l'environnement et de l'espace ?**

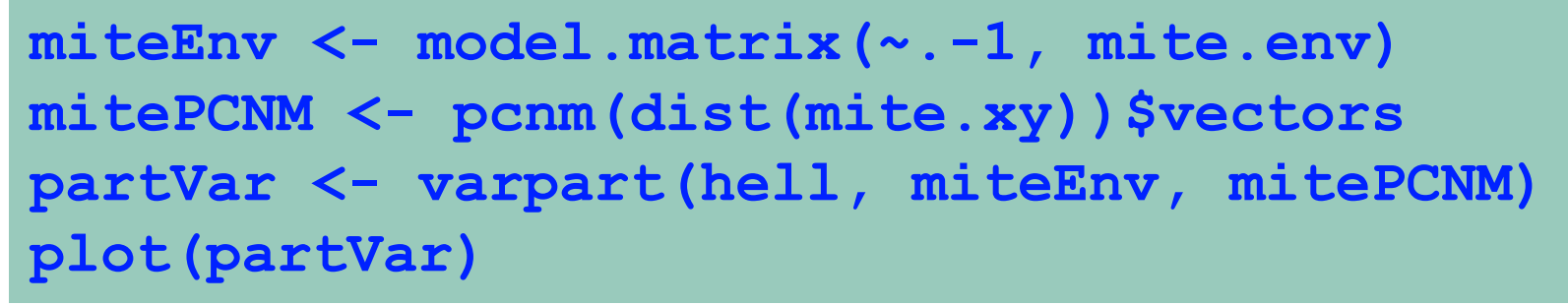

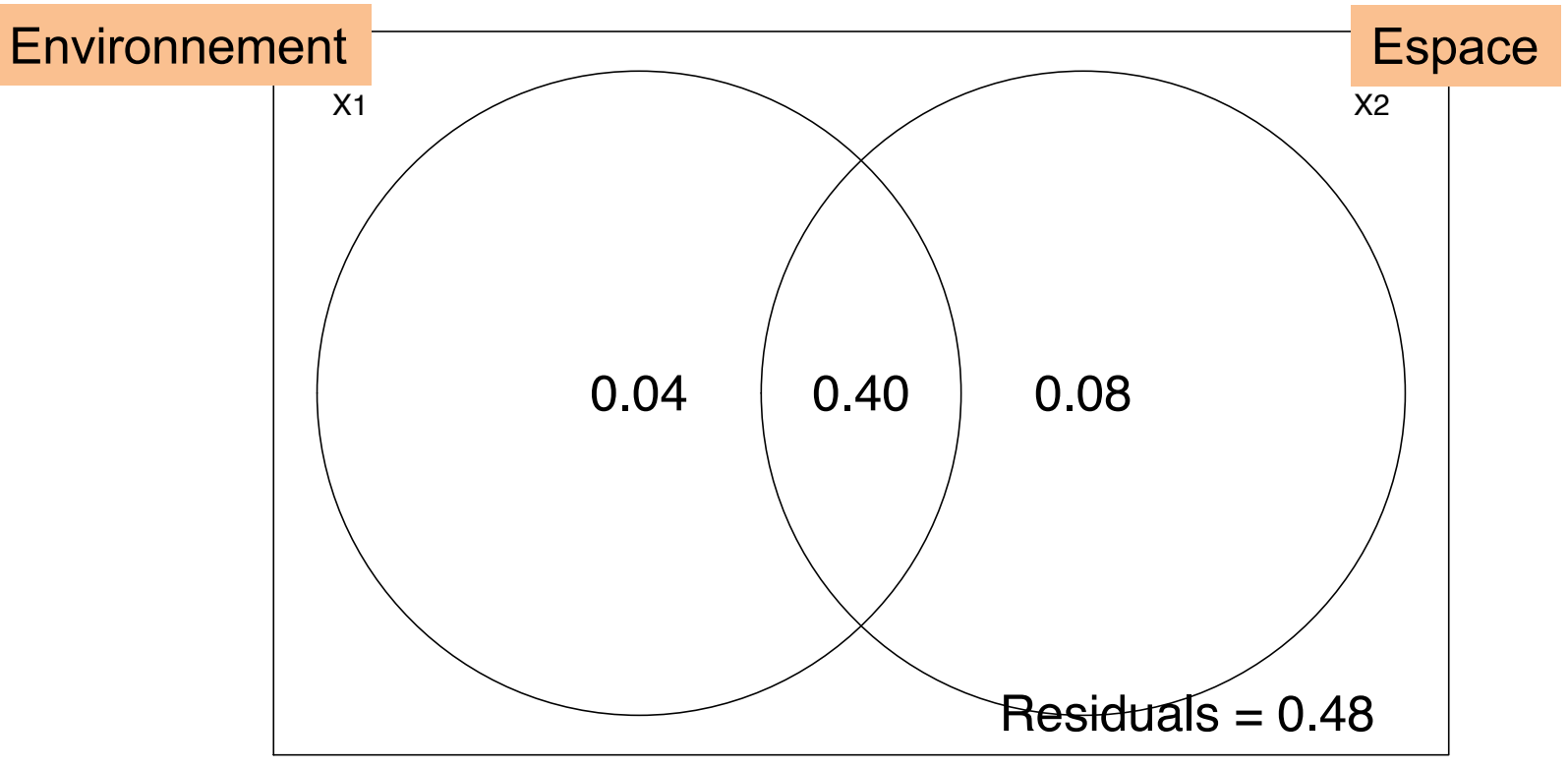

#### **Partition de la variation**

#### **Quel est l'importance de l'environnement et de l'espace ?**

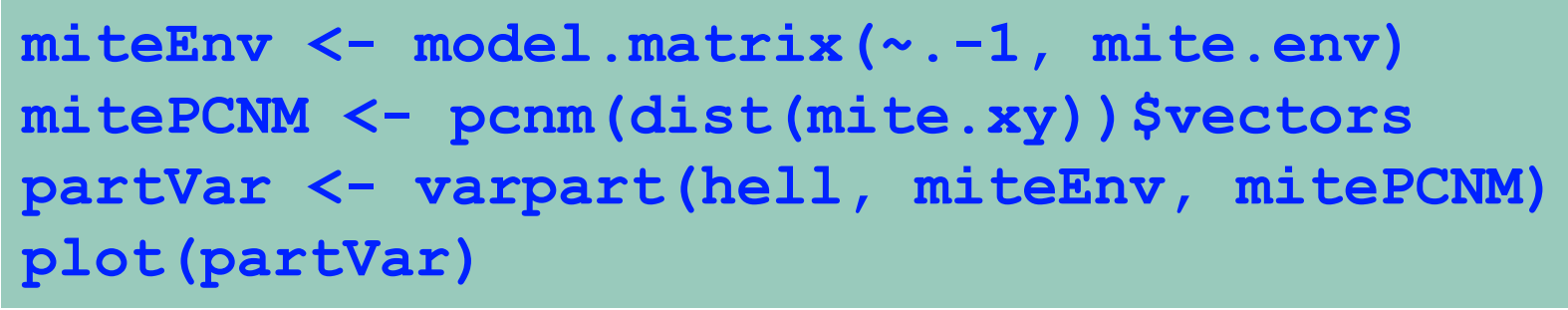

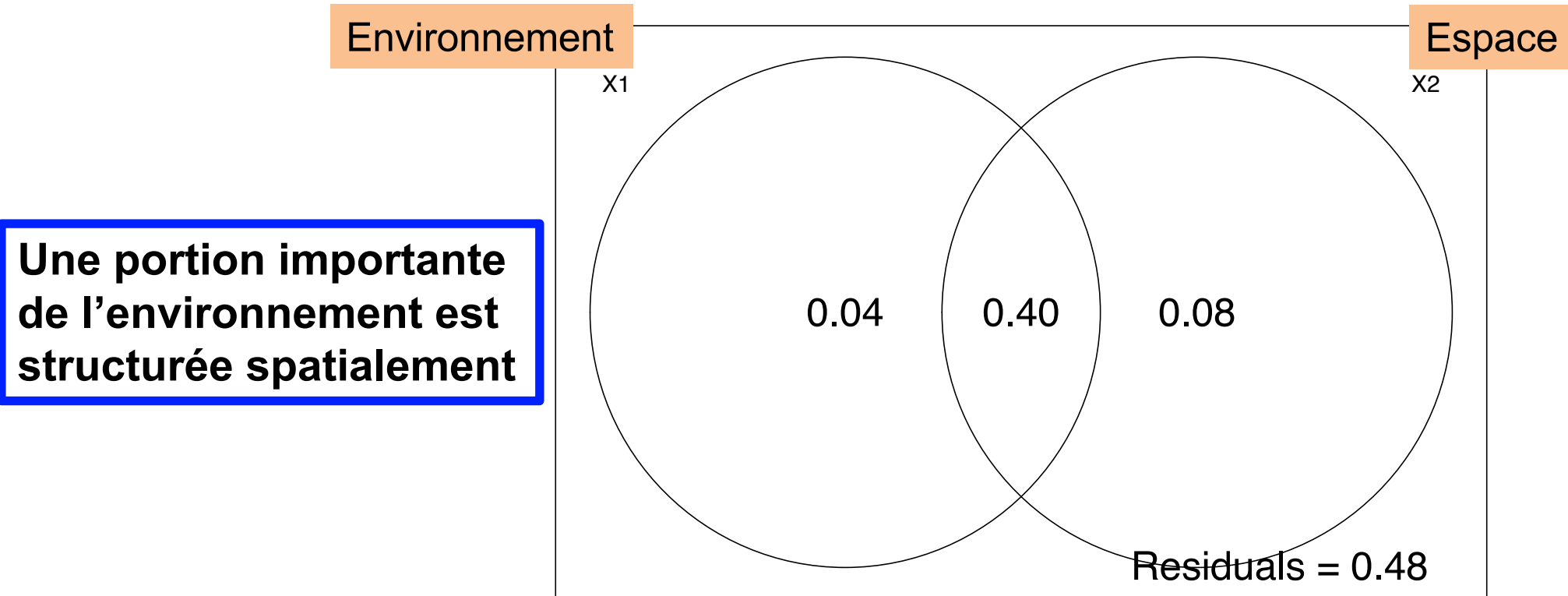

#### **Diversité**

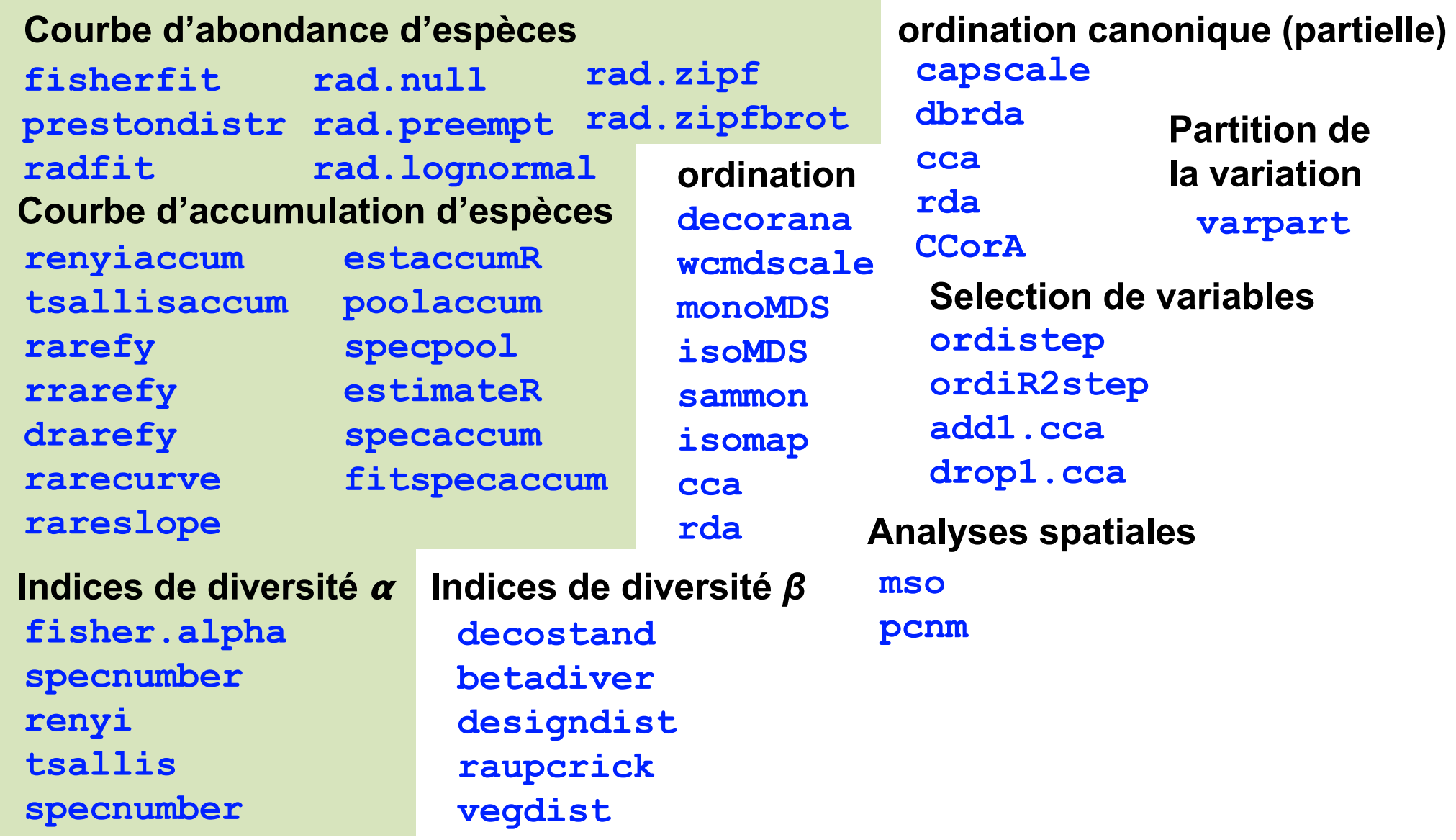

#### **Tester un modèle**

#### **Est-ce que l'environnement est important si on contrôle pour l'espace ?**

```
miteEnvPCNM <- rda(mite,miteEnv,mitePCNM)
anova(miteEnvPCNM)
Permutation test for rda under reduced model
Permutation: free
Number of permutations: 999
Model: rda(X = mite, Y = miteEnv, Z = mitePCNM)
        Df Variance F Pr(>F)
Model 11 825.22 1.1084 0.407
Residual 15 1015.21
```
**L'environnement n'est pas important si on contrôle pour l'espace** 

#### **Diversité**

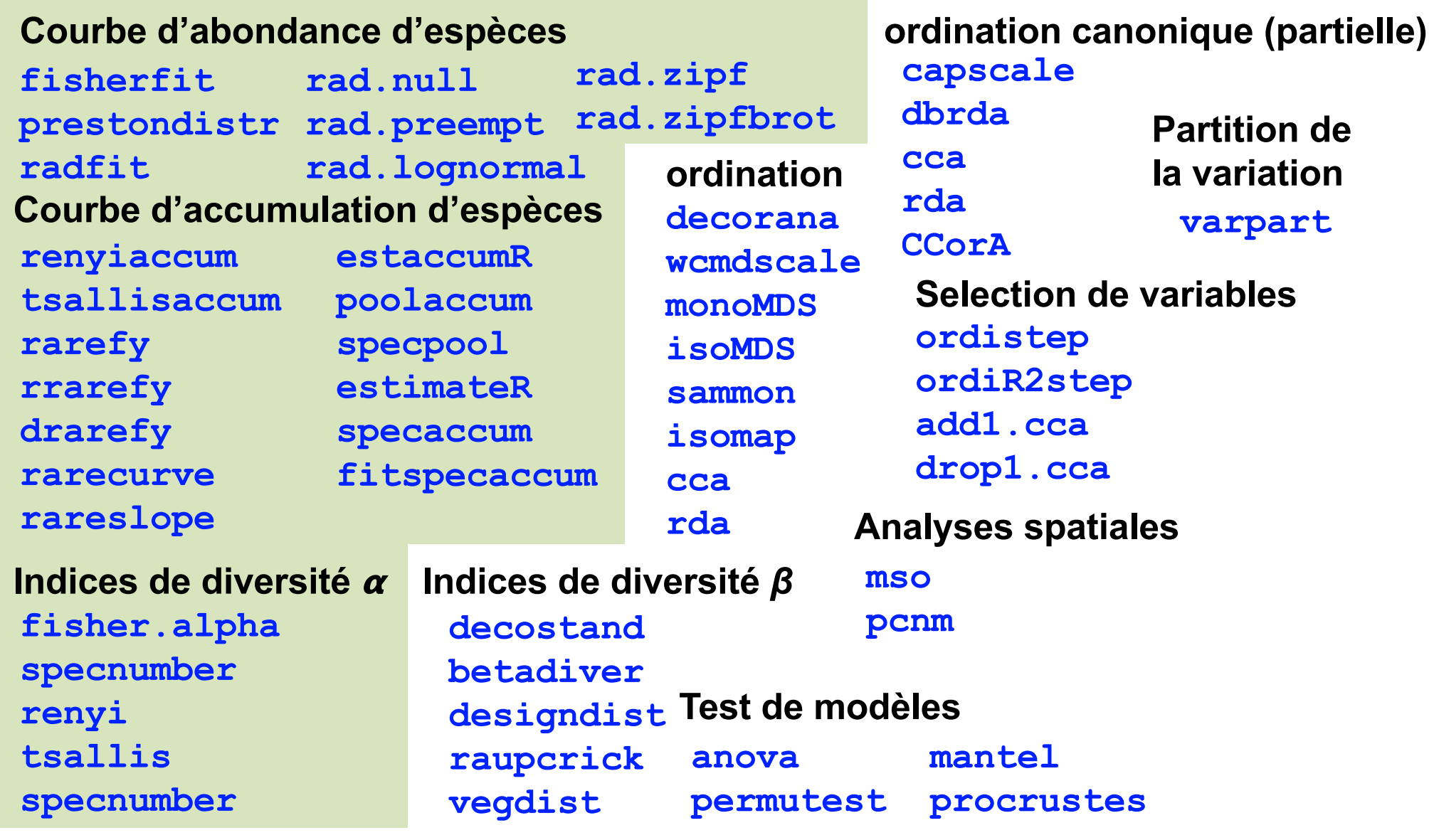

#### **Diversité Diversité** *β*

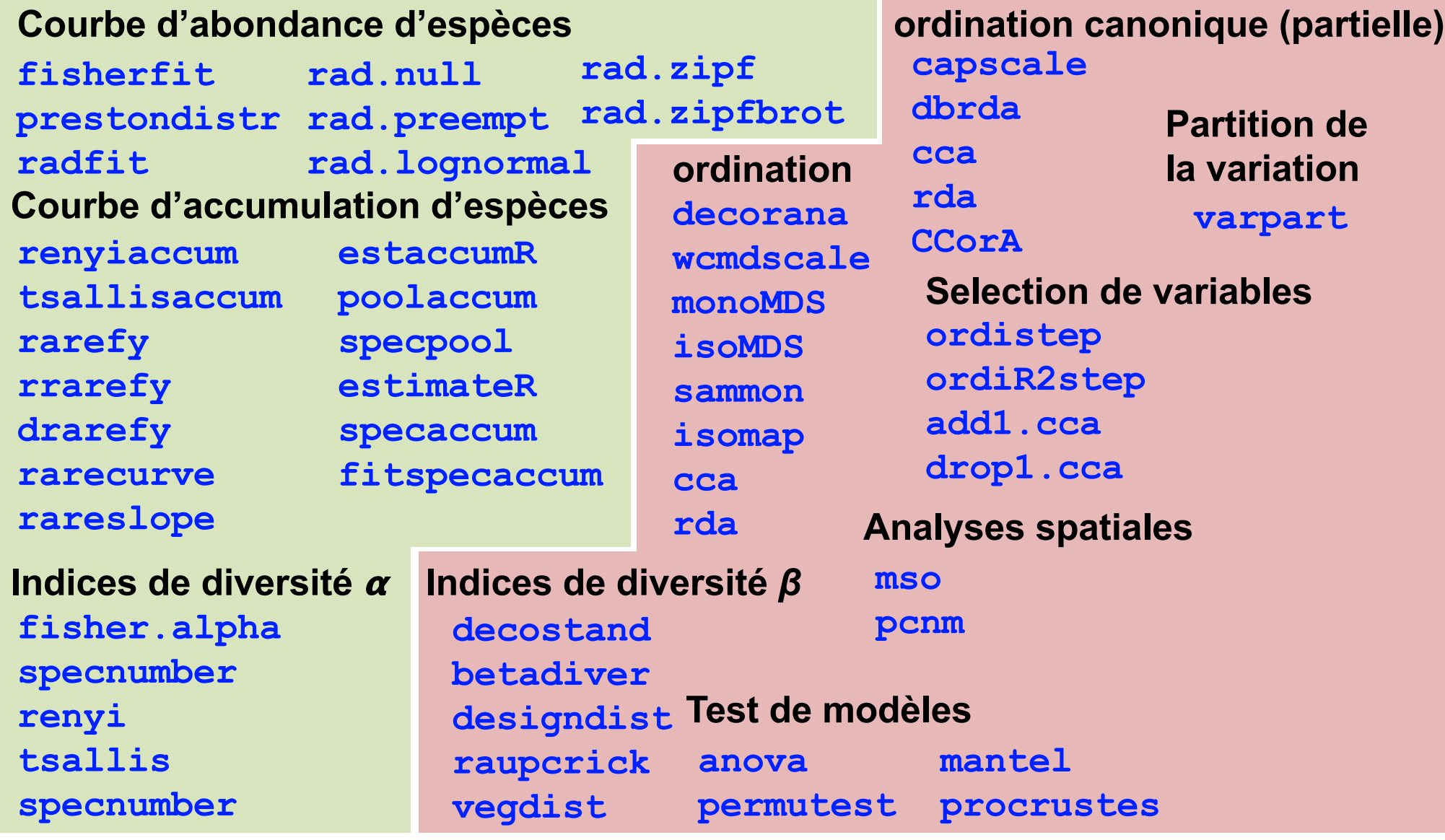

### **Partitionnement de la diversité**

#### **La diversité** *a* **moyenne est comparer à la diversité**  $\gamma$

#### **Quel est l'importance de la diversité et de la diversité** *β*

```
aPMite <- adipart(mite, index="shannon", nsimul=999)
adipart object
```

```
Call: adipart(y = mite, index = "richness", nsimul = 999)
```

```
nullmodel method 'r2dtable' with 999 simulations
options: index richness, weights unif
alternative hypothesis: statistic is less or greater than simulated values
```
**statistic SES mean 2.5% 50% 97.5% Pr(sim.) alpha.1 15.114 -42.528 22.370 22.000 22.371 22.7 0.001 \*\*\* gamma 35.000 0.000 35.000 35.000 35.000 35.0 1.000 beta.1 19.886 42.528 12.630 12.300 12.629 13.0 0.001 \*\*\* --- Signif. codes: 0 '\*\*\*' 0.001 '\*\*' 0.01 '\*' 0.05 '.' 0.1 ' ' 1**

> **La diversité est plus importante que la diversité** *β* **pour structurer la communauté**

#### **Diversité Diversité** *β*

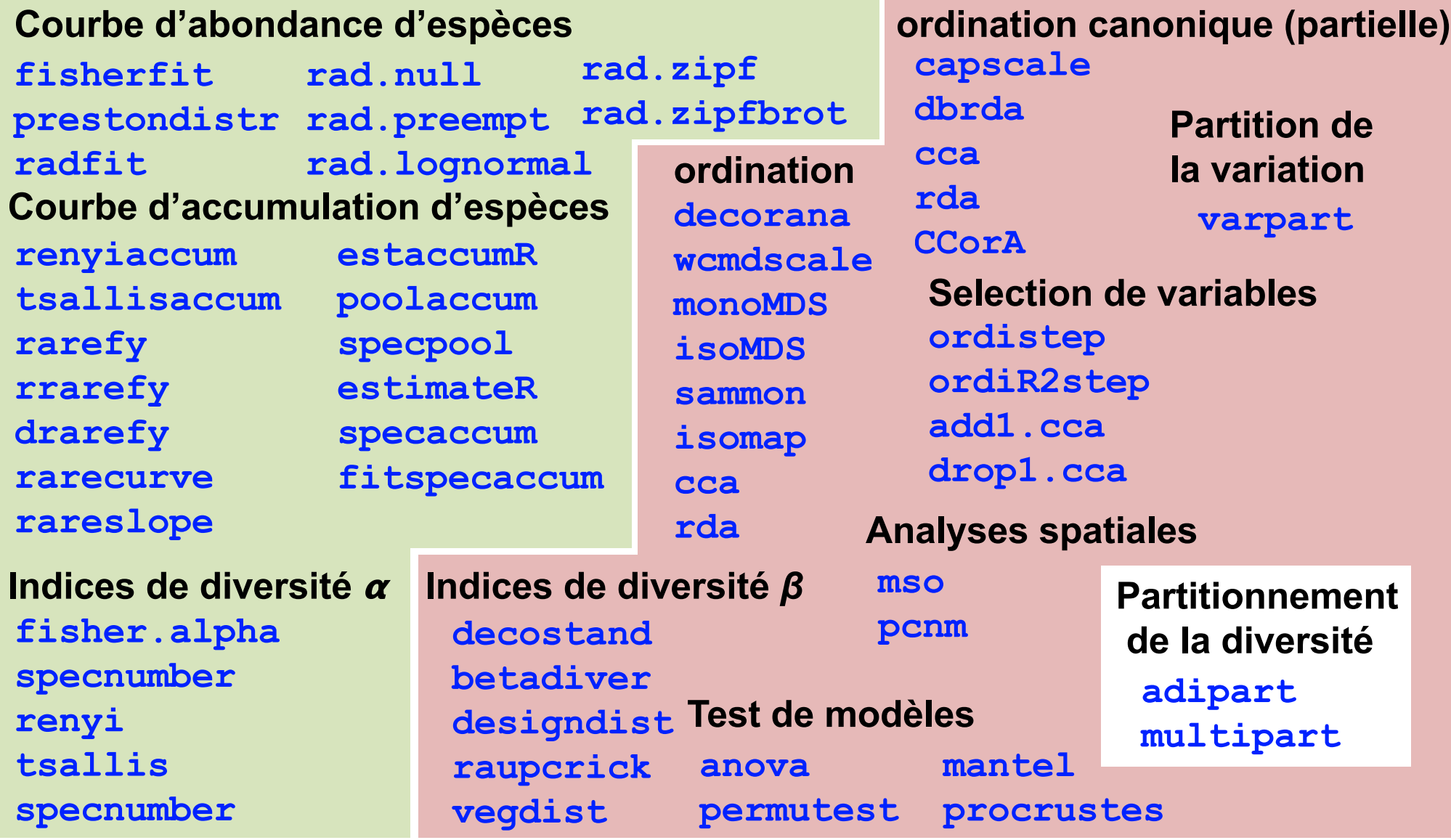

### **Fonctions non discutées**

- **Approches de diagnostiques**
- **Classifications**
- **Graphiques dynamiques (rgl)**
- **Indices d'emboîtements**
- **Modèles nuls**

**…**

- **Modèles prédictifs**
- **Modèles de cooccurrence**

### **Le future pour vegan**

### **Plus vite !**

Réimplémentation avec du code compilé (C et/ou Fortran) de diverse fonctions

### **Plus loin !**

Implémentation de nouvelles approches utilisées en écologie des communautés

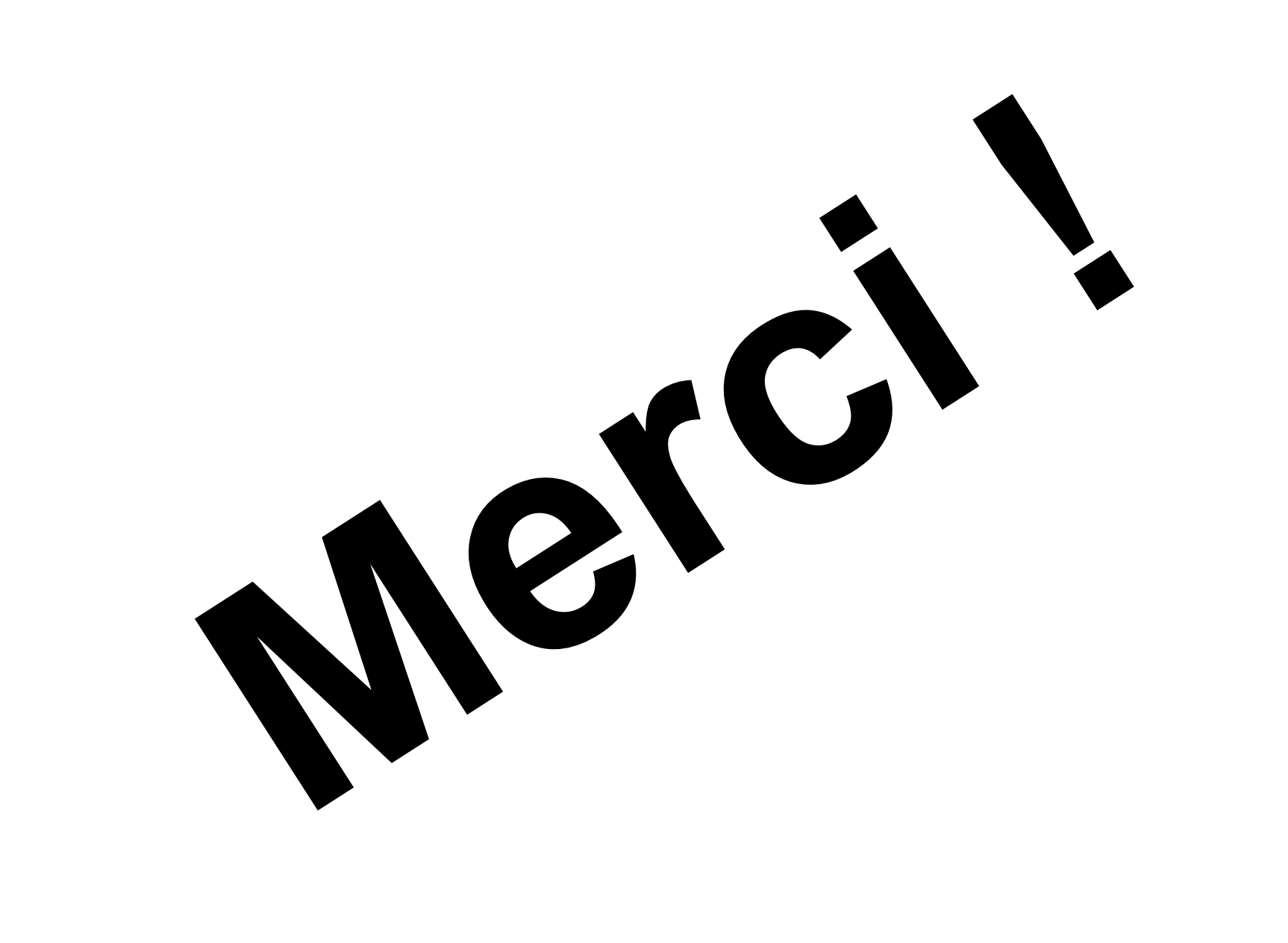